別紙2

# 操作マニュアル

2016年 1 月版

LITRE-J

肝移植症例登録システム

株式会社日本アルトマーク

### 目次

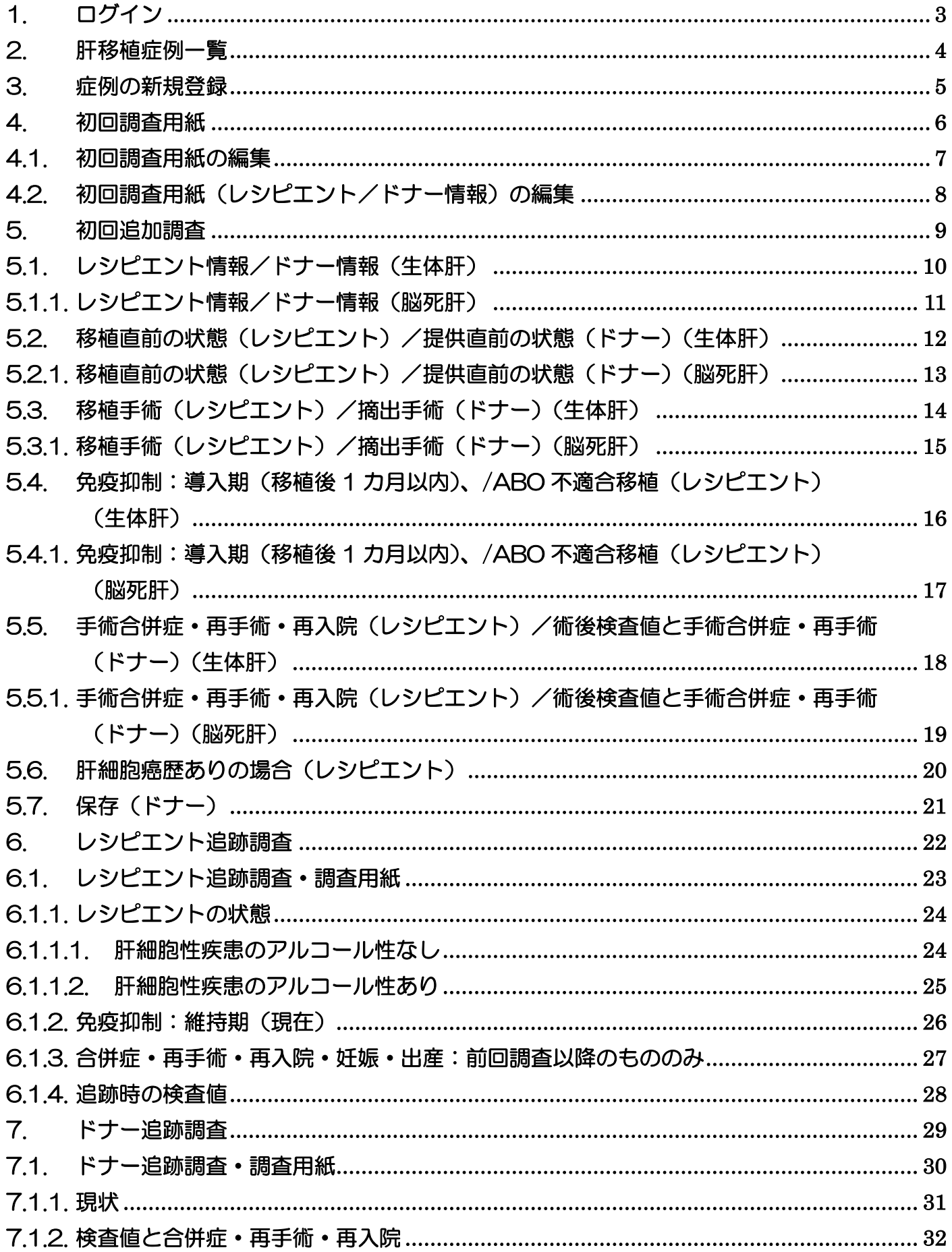

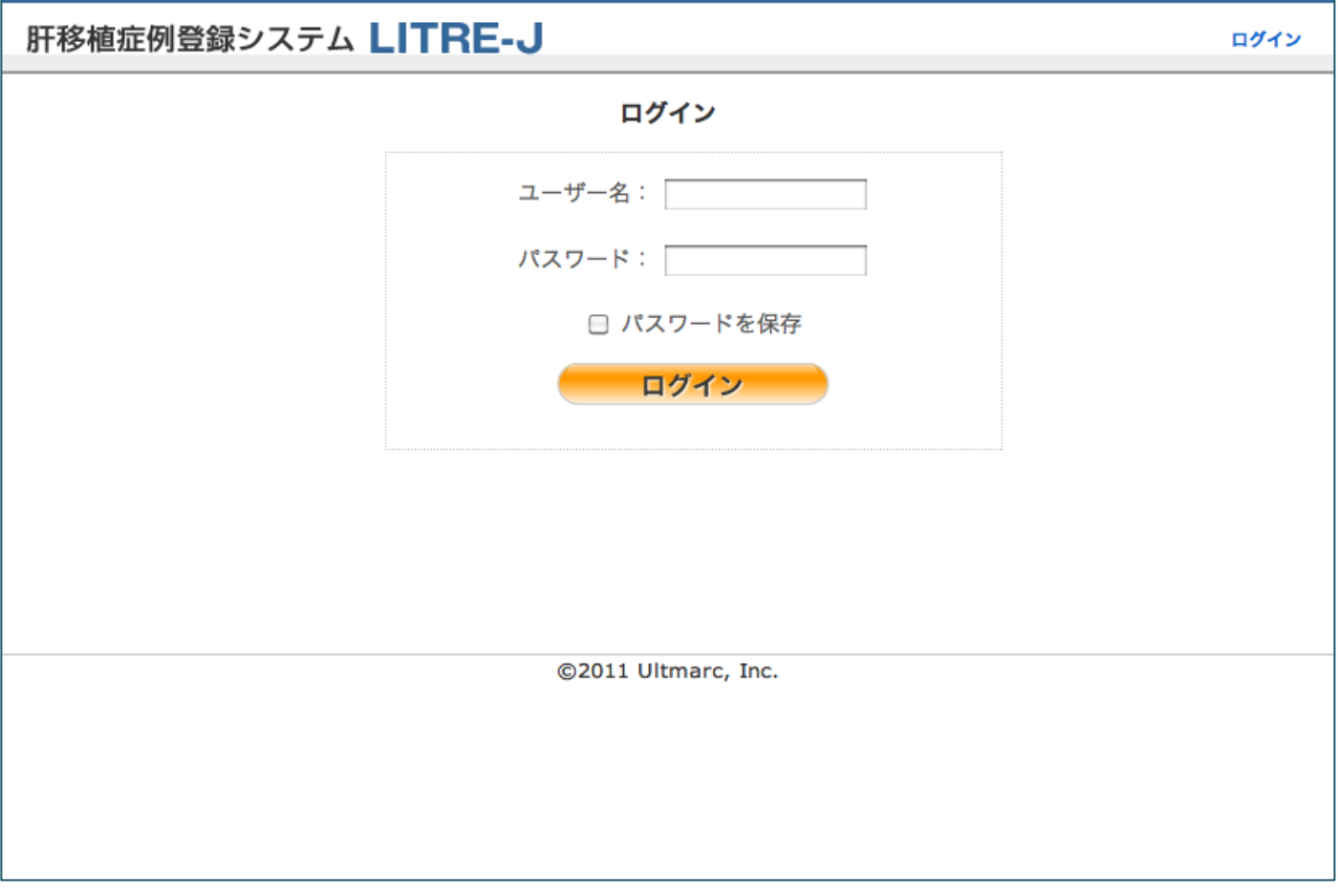

ユーザー名とパスワードを入力し、「ログイン」をクリックし、ログインします。

### 2. 肝移植症例一覧

ログイン後、肝移植症例一覧が表示され、この画面から様々な操作を行います。

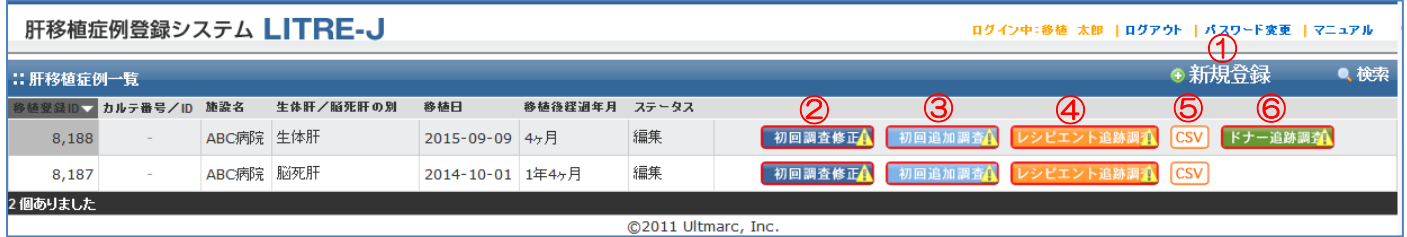

- ① 3.症例の新規登録
- ② 4.初回調査用紙
- ③ 5.初回追加調査
- ④ 6.レシピエント追跡調査
- ⑤ レシピエント追跡調査の CSV ダウンロード
- ⑥ 7.ドナー追跡調査

【データ入力時の注意】

症例データを修正できる期間は、登録した移植日から翌年の 9/30 までです。

期間を過ぎるとデータの修正ができなくなりますのでご注意ください。 期間によりデータ修正が制限される画面は、「初回調査」「初回追加調査」です。 「追跡調査」は、常時入力できます。

### 3. 症例の新規登録

#### 症例一覧画面右上メニューの「新規登録」をクリックすると、以下の画面が表示されます。

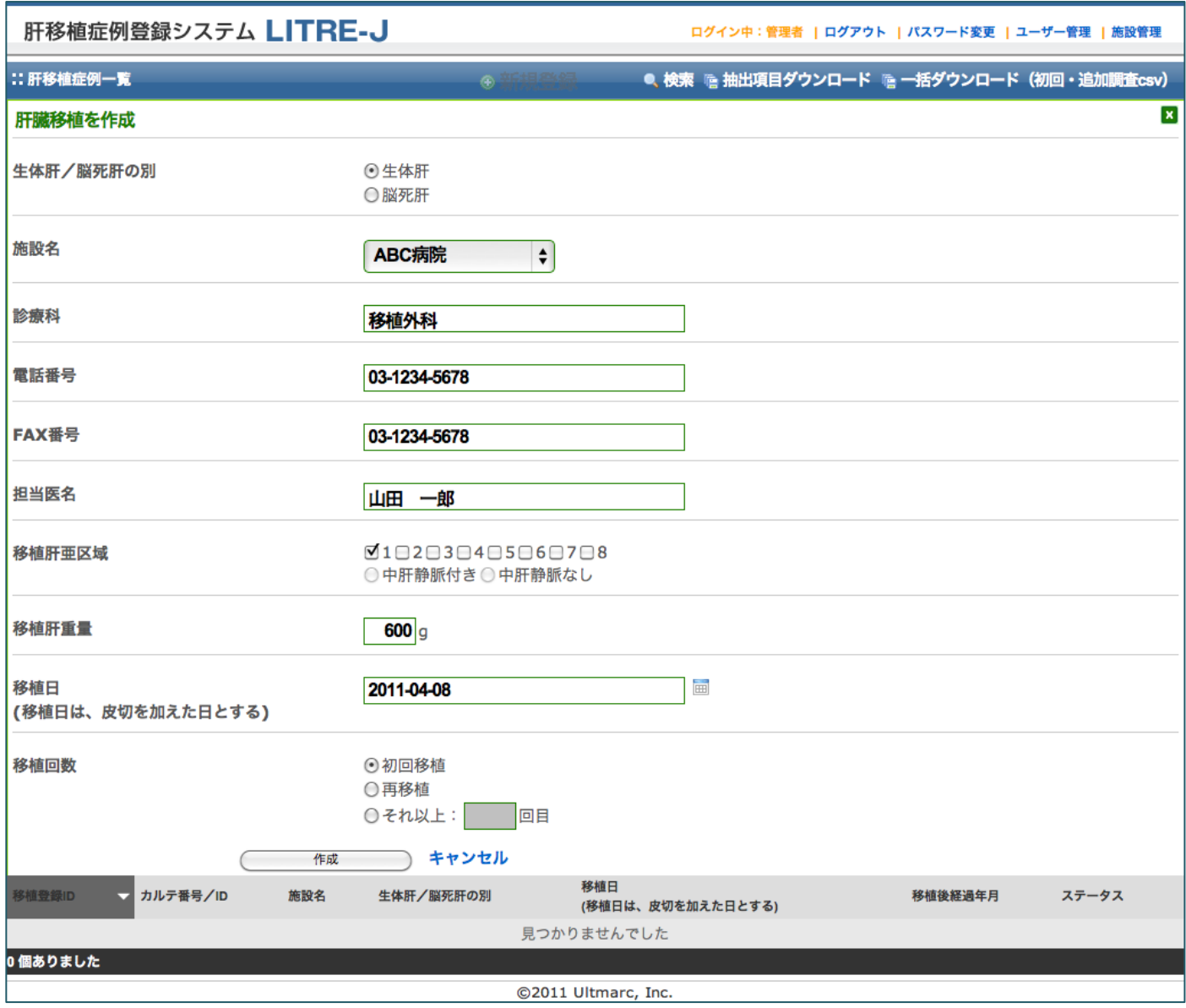

必要な項目を入力し、「作成」をクリックして、作成します。

### 4. 初回調査用紙

#### 新規登録直後は、上記のステータスとなっています。各用紙の編集を行います。

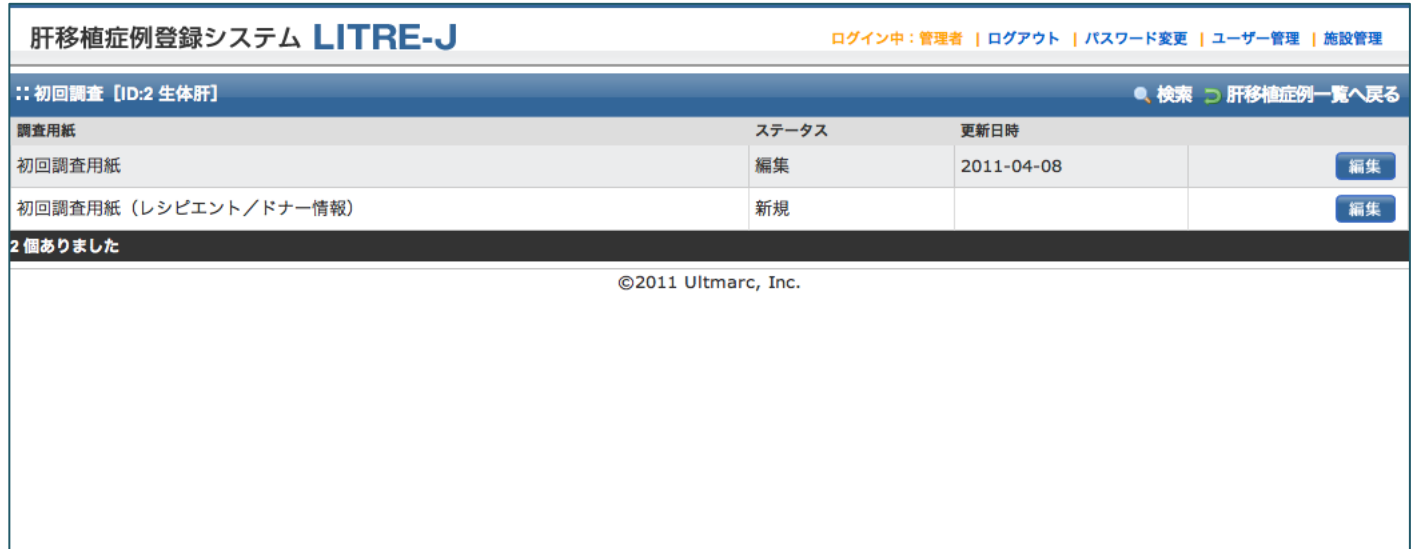

<ステータスについて>

各用紙について、未入力の状態(初期)が「新規」となります。

用紙の項目に、全てではない幾つかの情報を入力し、必須項目が未入力の状態で一時保存した場合 は、ステータスが「編集」となります。

必須項目全てが入力済みとなると、ステータスは「完了」となります。

### 4.1. 初回調査用紙の編集

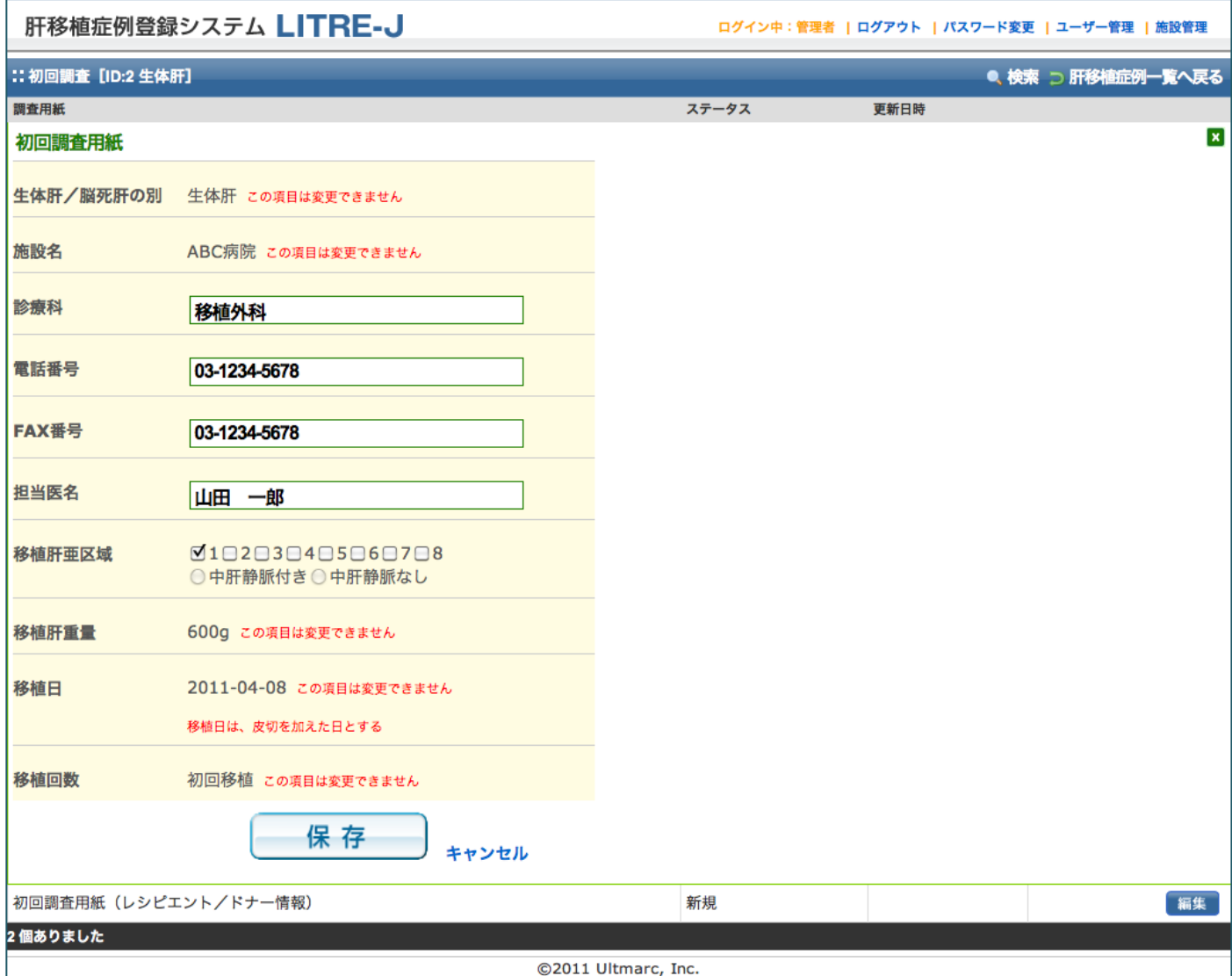

編集可能な項目を編集し、「保存」をクリックして保存します。

## 4.2. 初回調査用紙(レシピエント/ドナー情報)の編集

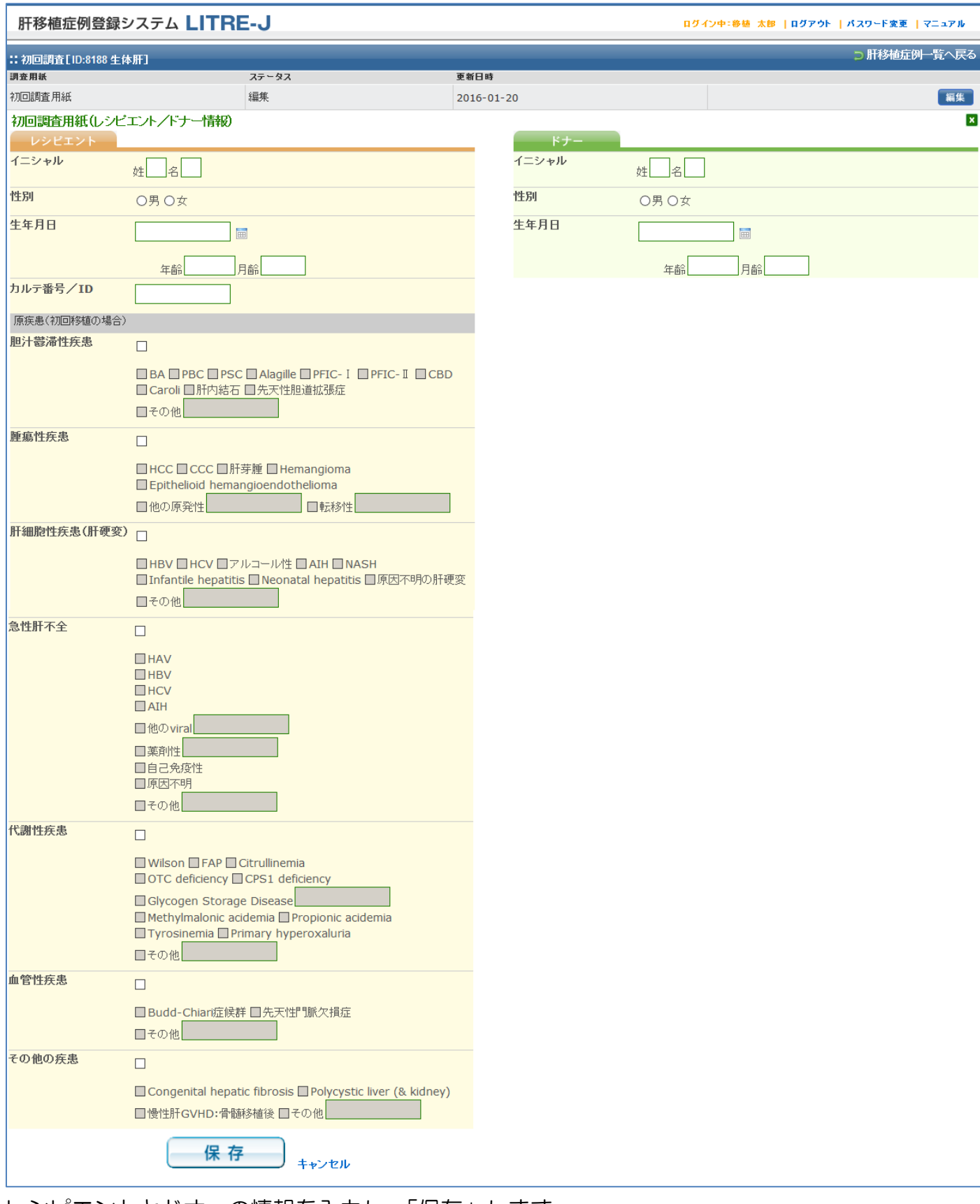

レシピエントとドナーの情報を入力し、「保存」します。

### 5. 初回追加調査

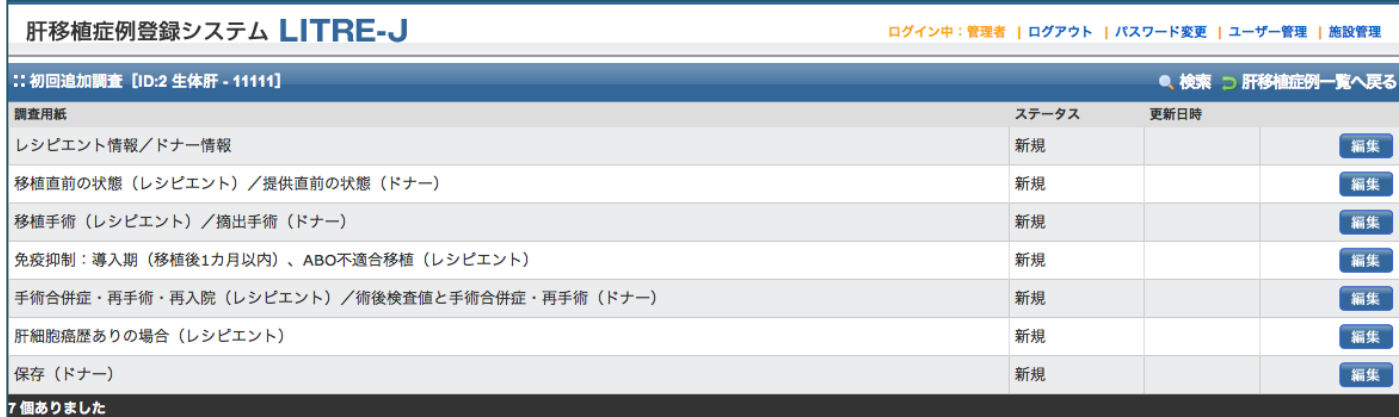

©2011 Ultmarc, Inc.

記入する調査用紙の「編集」をクリックし、編集画面に遷移します。

## 5.1. レシピエント情報/ドナー情報(生体肝)

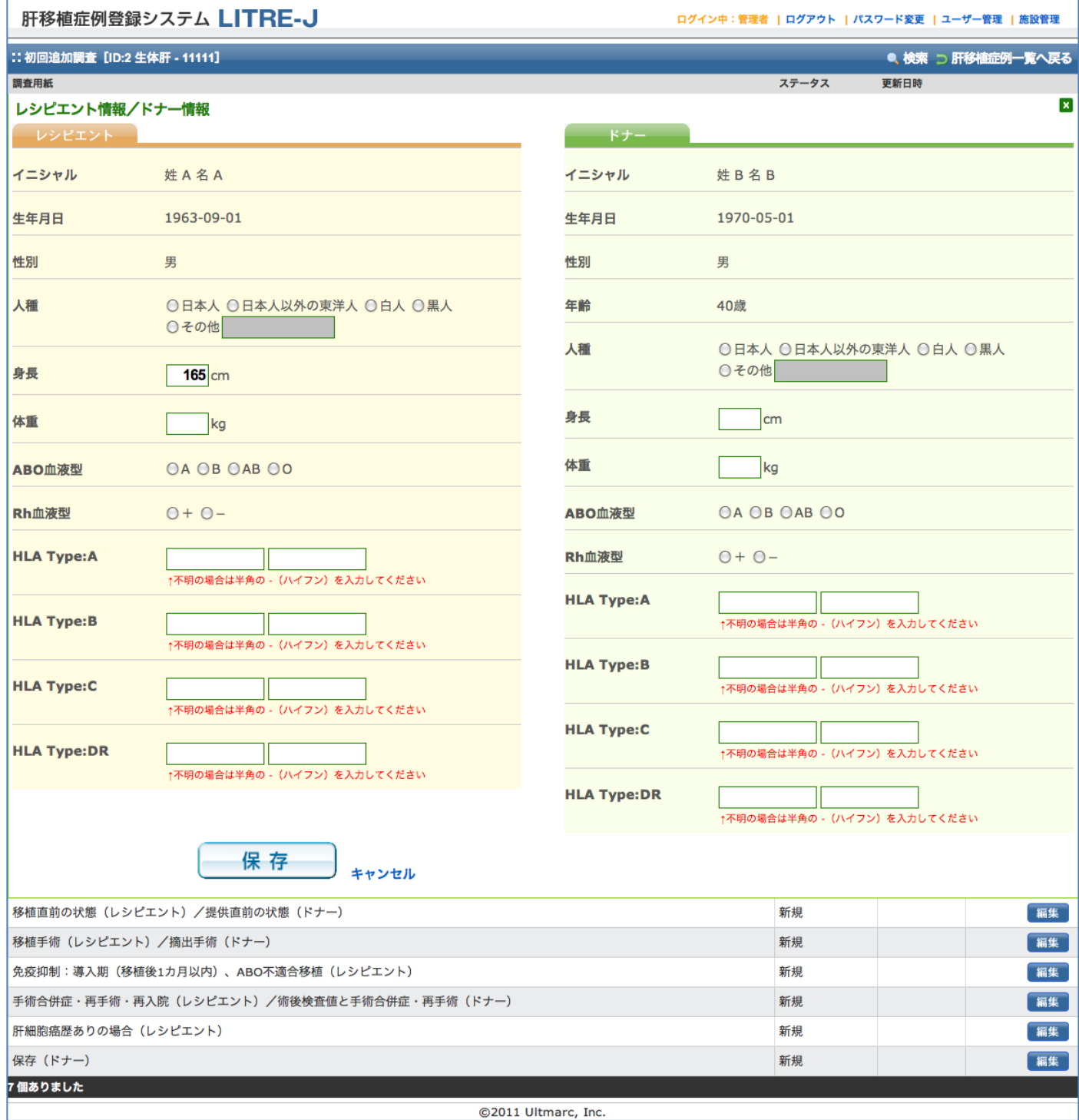

レシピエントとドナーの情報を入力し、「保存」をクリックして保存します。

## 5.1.1.レシピエント情報/ドナー情報(脳死肝)

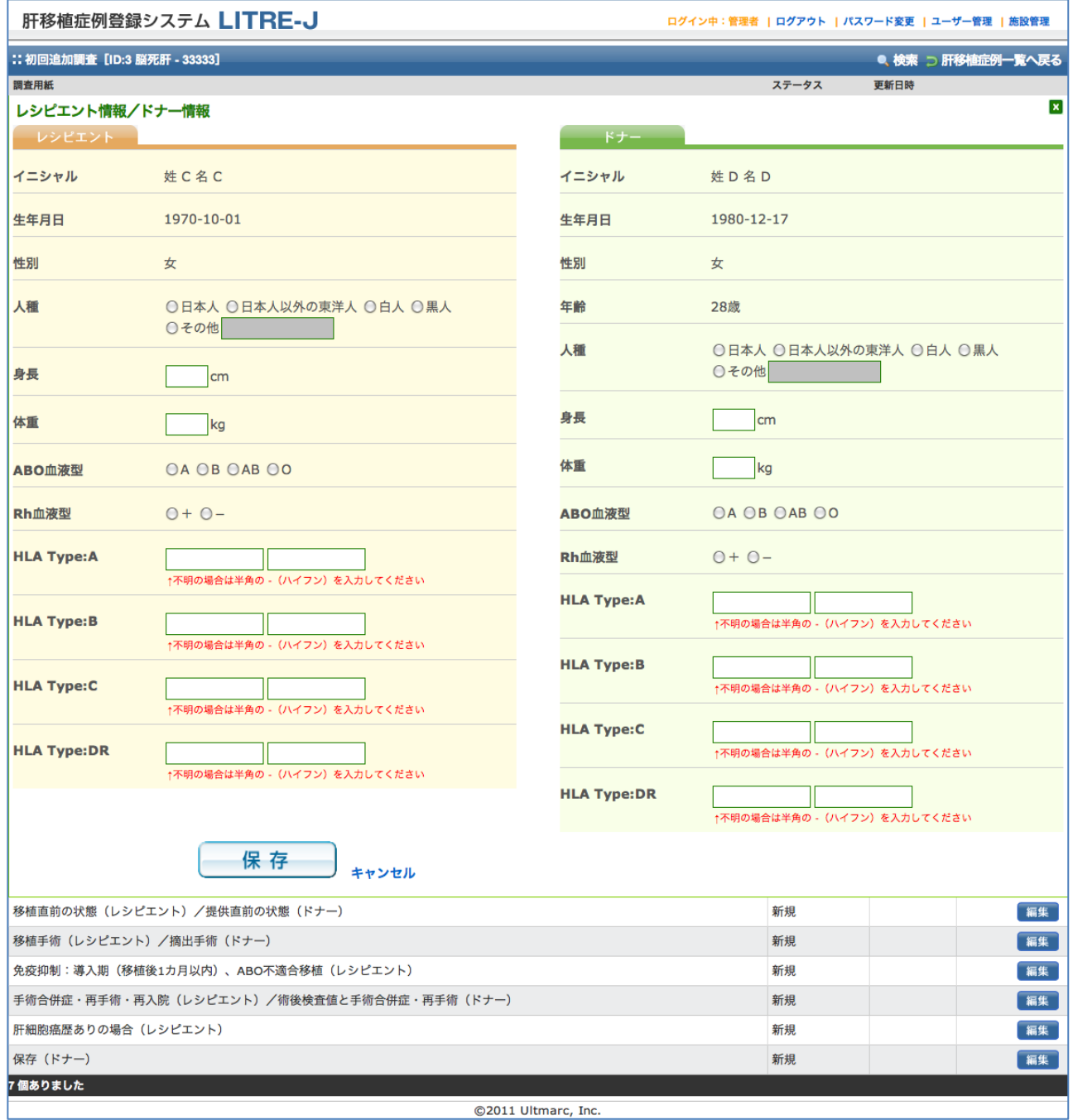

### 5.2. 移植直前の状態(レシピエント)/提供直前の状態(ドナー)(生体肝)

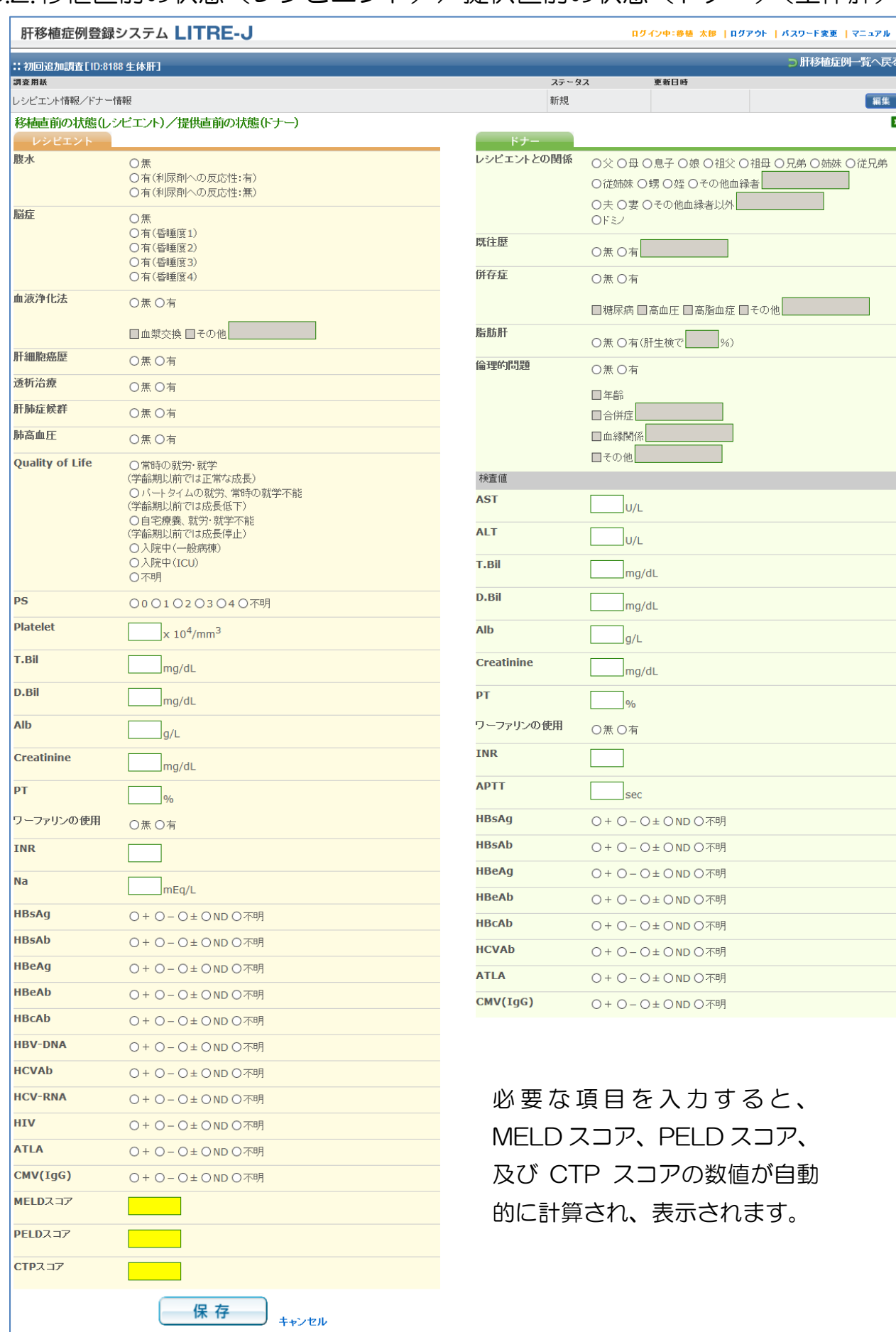

必要な項目を入力して「保存」をクリックして保存します。

### 5.2.1. 移植直前の状態(レシピエント)/提供直前の状態(ドナー)(脳死肝)

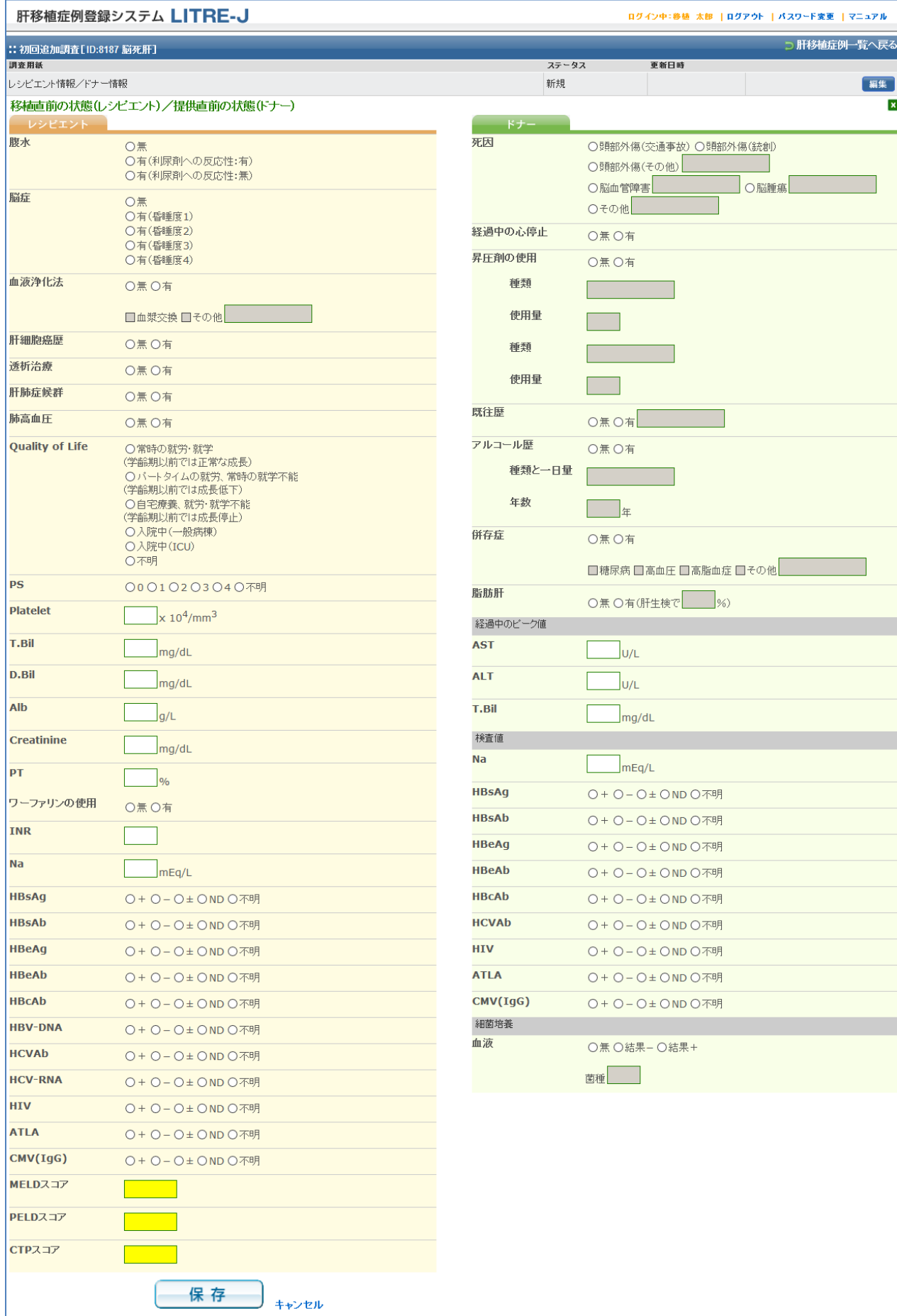

Copyright© 2011-2016 Ultmarc, Inc. 13 必要な項目を入力して「保存」をクリックして保存します。

# 5.3. 移植手術(レシピエント)/摘出手術(ドナー)(生体肝)

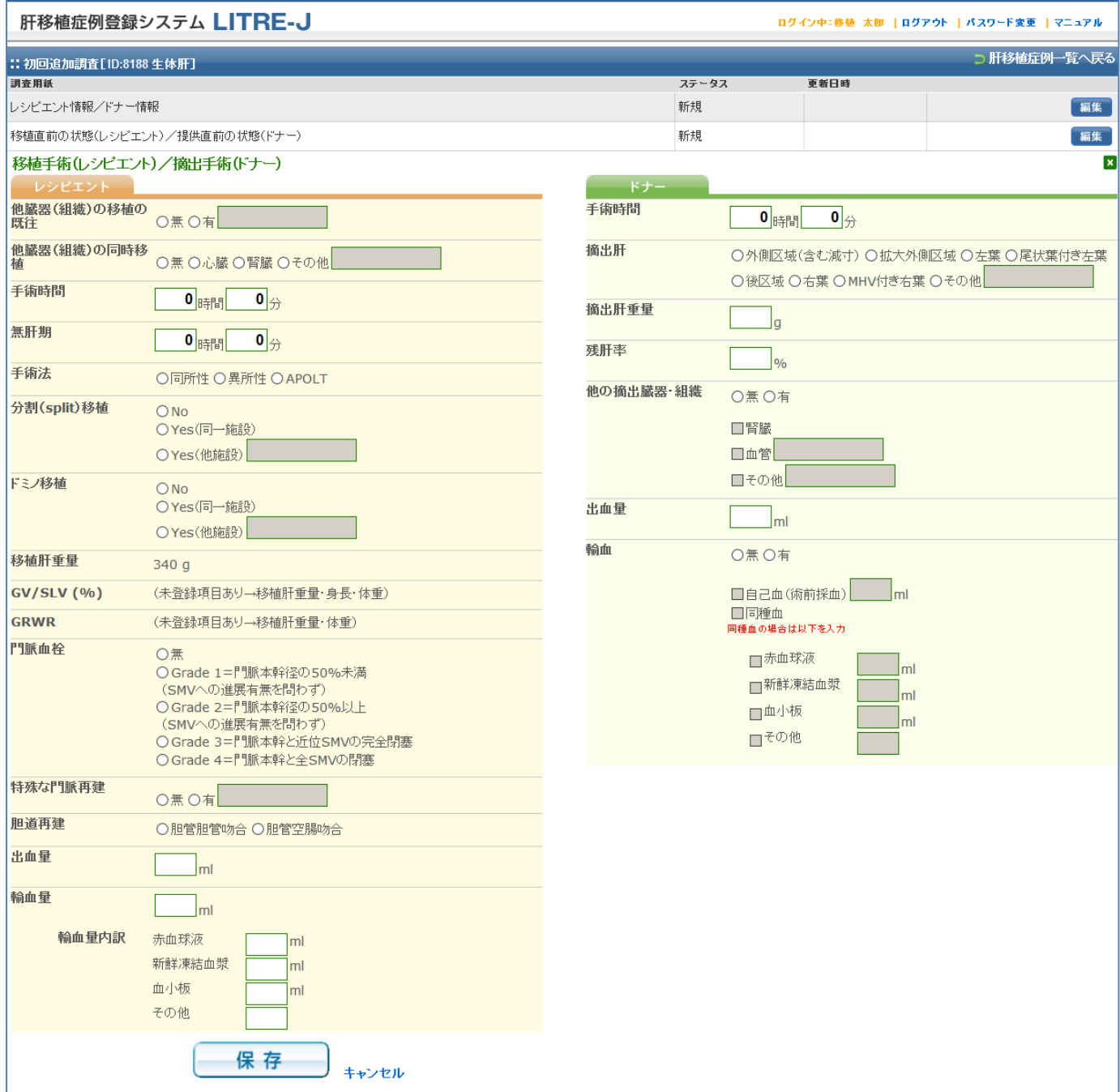

必要な項目を入力して「保存」をクリックして保存します。

# 5.3.1. 移植手術(レシピエント)/摘出手術(ドナー)(脳死肝)

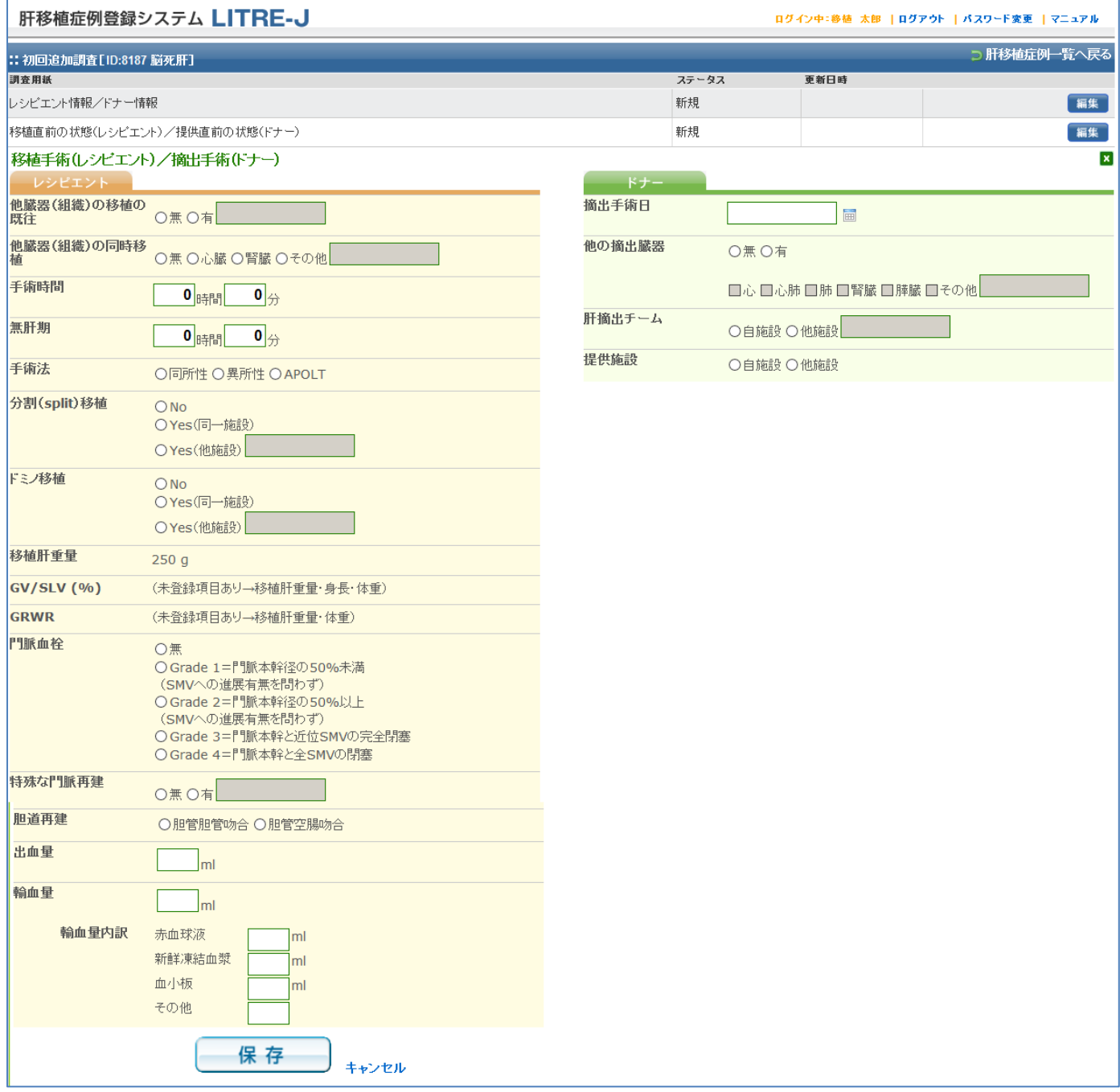

#### 5.4. 免疫抑制:導入期(移植後 1 カ月以内)、/ABO 不適合移植(レシピエント)(生体肝)

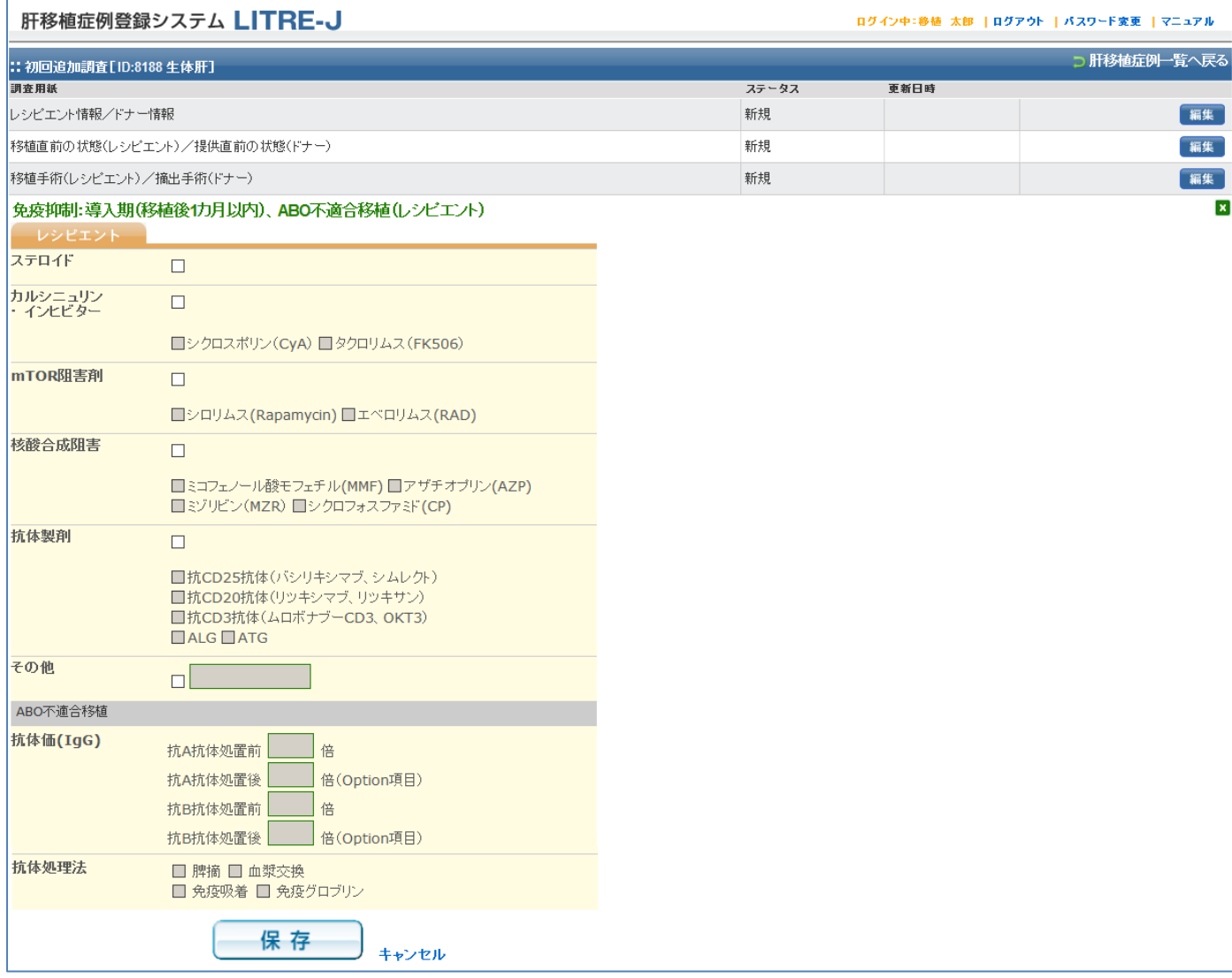

入力可能な項目を入力し「保存」をクリックして保存します。

#### 5.4.1.免疫抑制:導入期(移植後 1 カ月以内)、/ABO 不適合移植(レシピエント)(脳死肝)

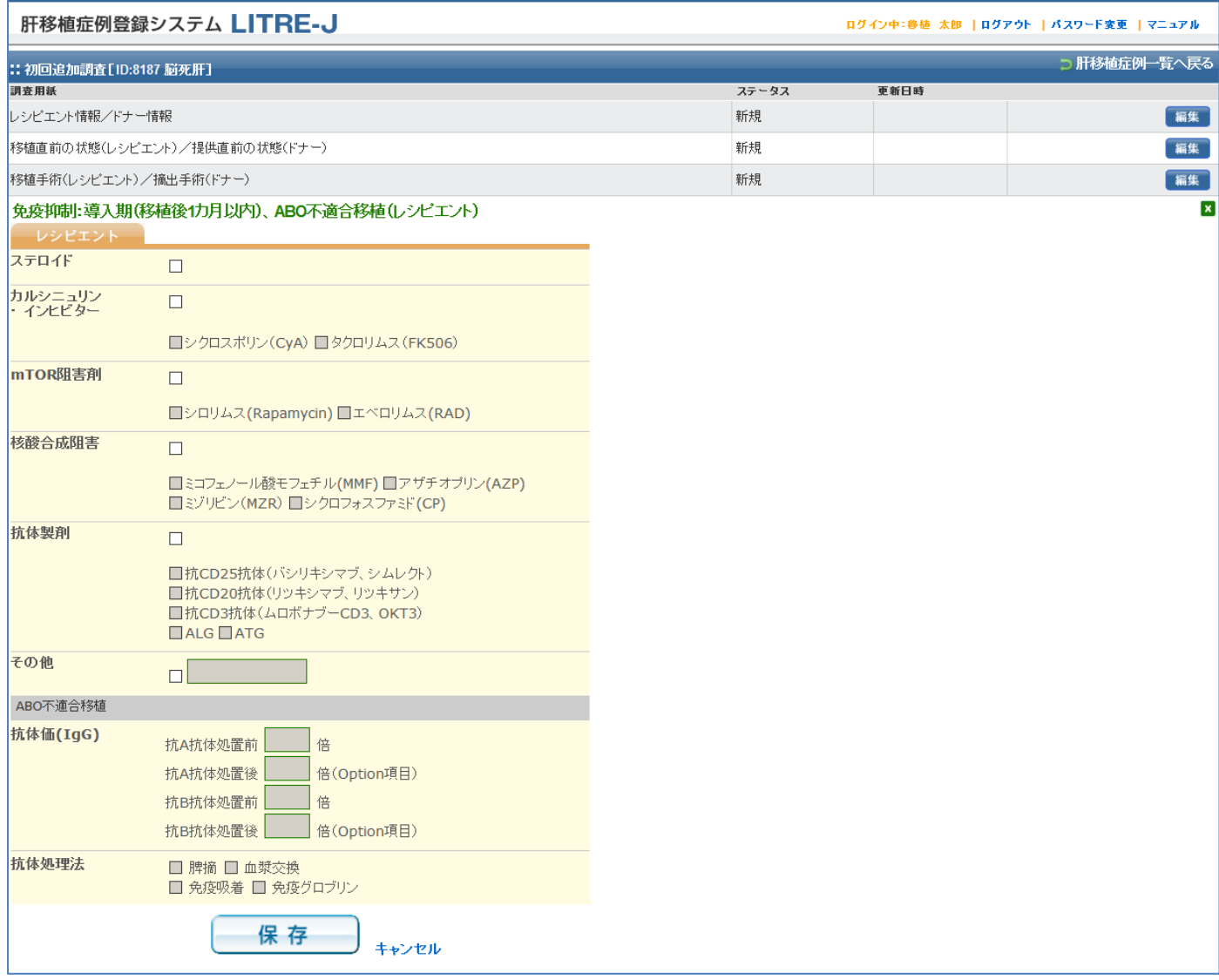

#### 5.5. 手術合併症·再手術·再入院(レシピエント)/術後検査値と手術合併症·再手術(ドナー) (生体肝)

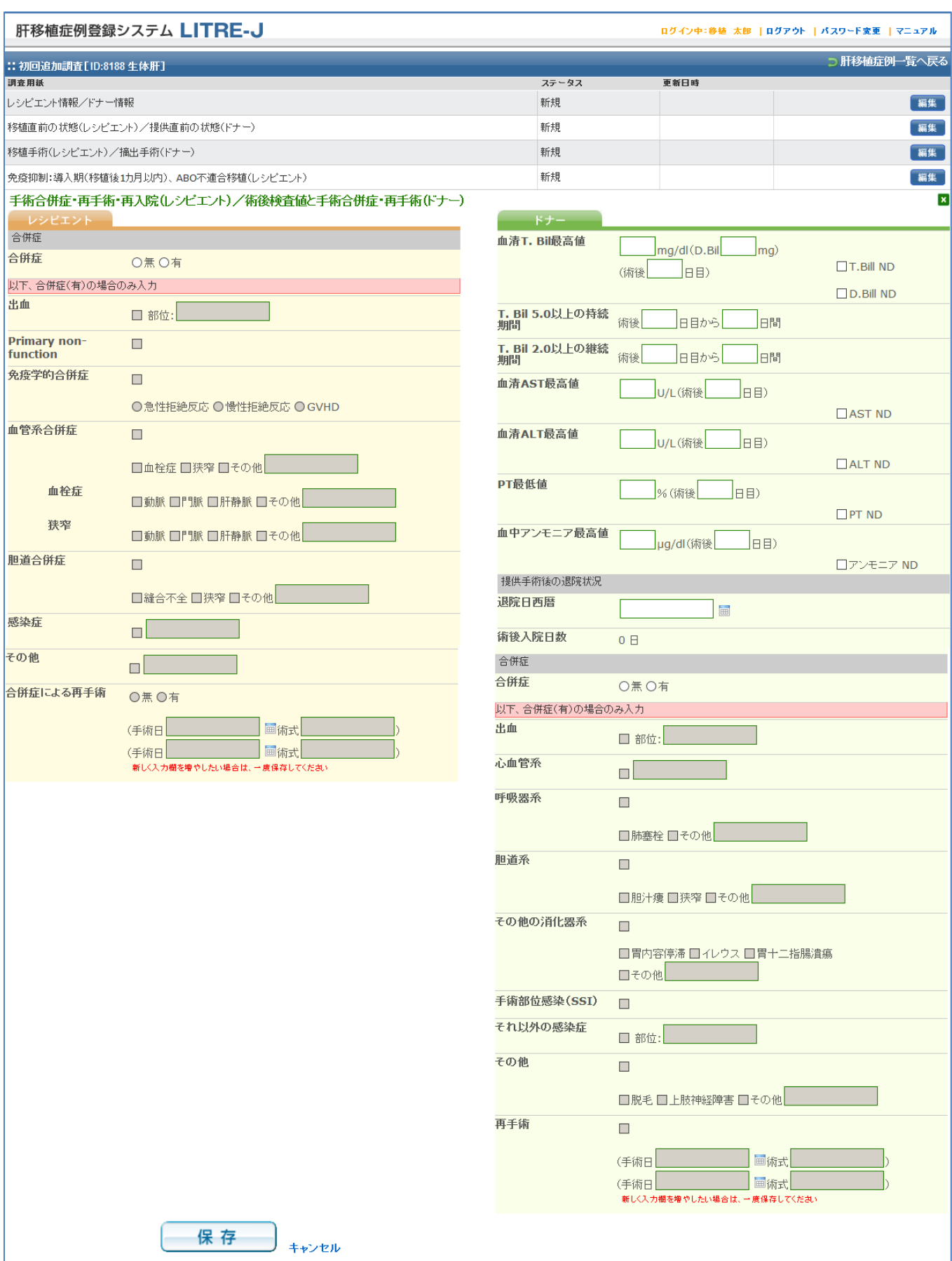

①レシピエント・ドナーの合併症の有無を選択して下さい。

Copyright© 2011-2016 Ultmarc, Inc. 18 ②合併症が有の場合、必要な追加事項を入力の上、「保存」をクリックして保存します。

#### 5.5.1.手術合併症·再手術·再入院(レシピエント)/術後検査値と手術合併症·再手術(ドナー) (脳死肝)

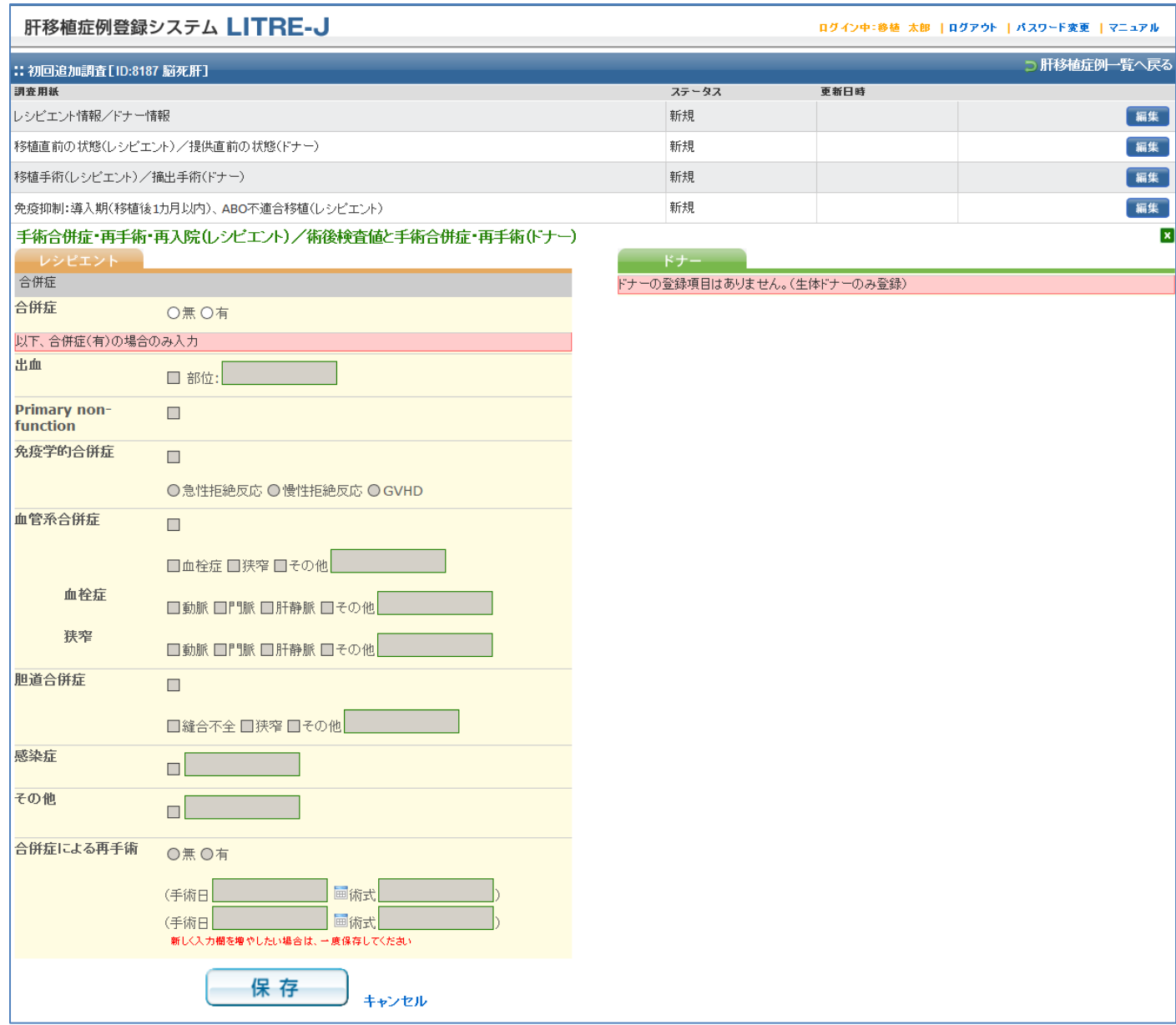

## 5.6. 肝細胞癌歴ありの場合(レシピエント)

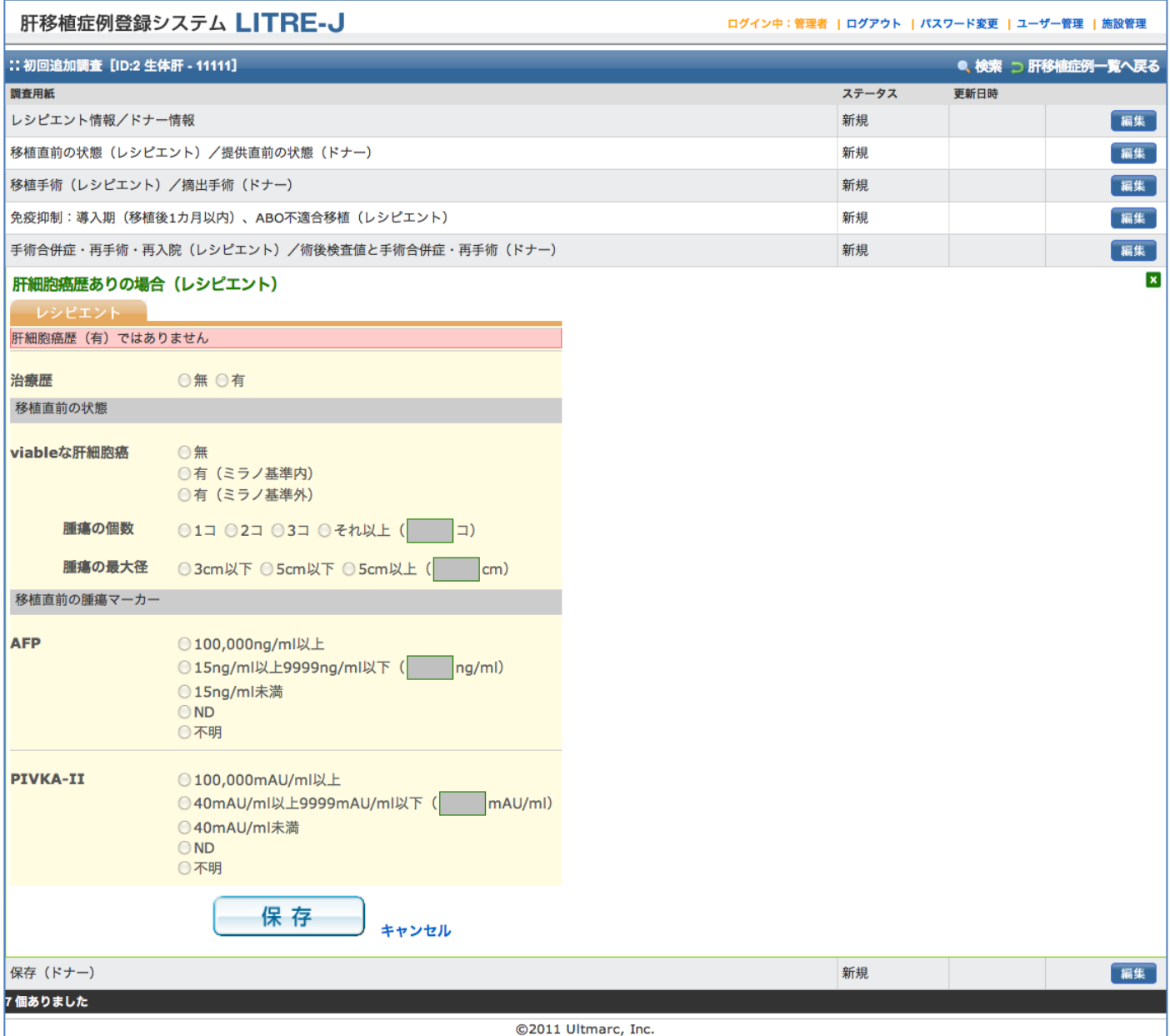

項目にチェックを入れ、「保存」をクリックして保存します。

# 5.7. 保存(ドナー)

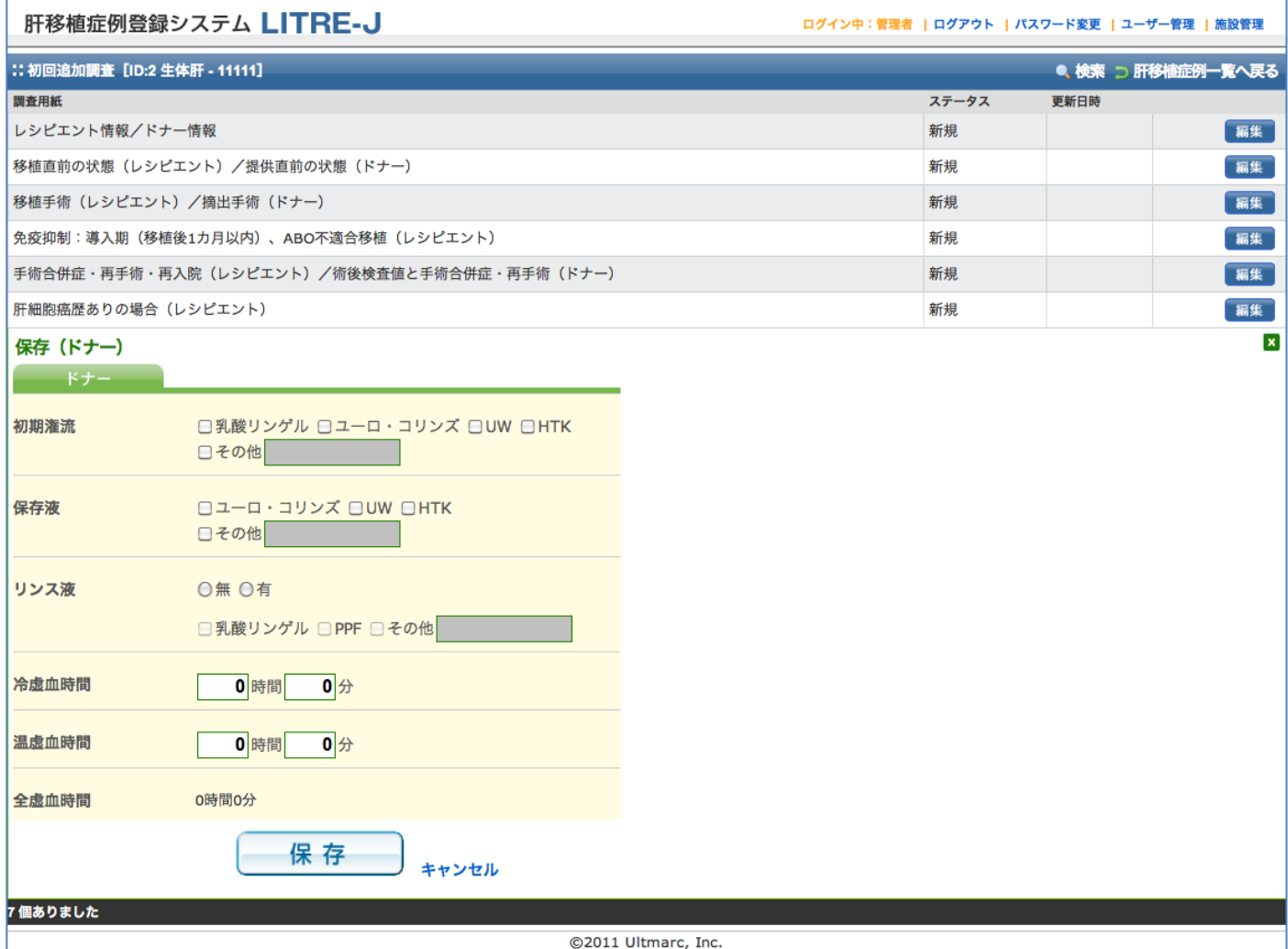

入力可能な項目に入力し、「保存」をクリックして保存します。

### 6. レシピエント追跡調査

#### 「追跡調査入力」をクリックします。

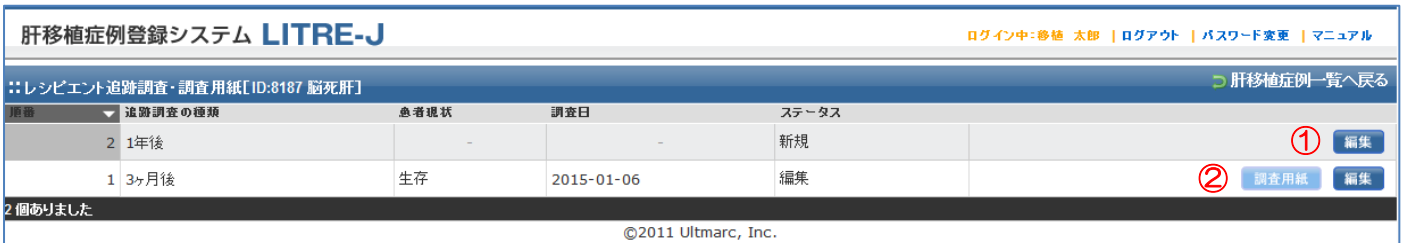

追跡調査・調査用紙の一覧では、移植日を基準に、追跡調査情報の行を自動生成します。 新規に追跡調査データを登録する場合は、一覧のステータスが"新規"と表示されている行の「編

集」ボタンをクリックします。

※新規の場合は、①のボタンのみ表示されます。

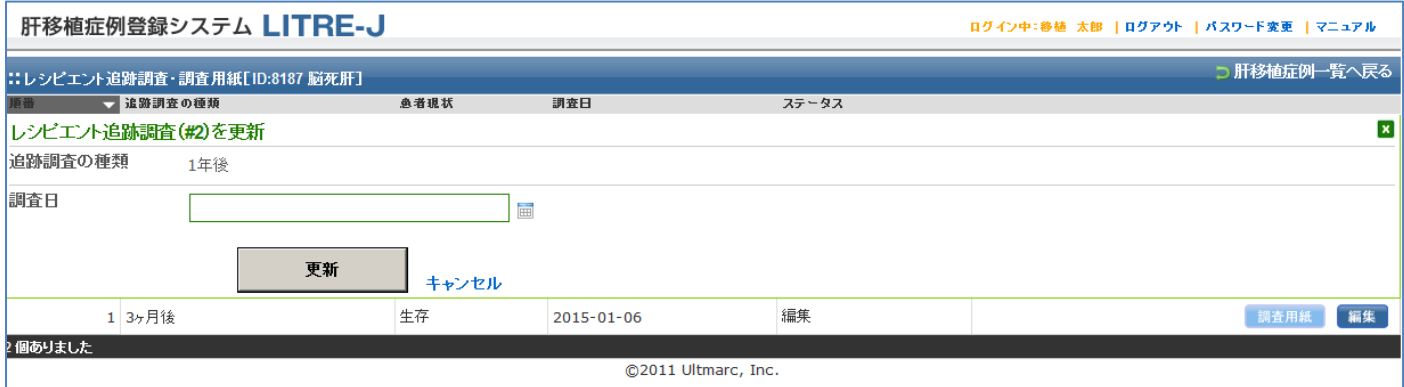

調査日をカレンダーから選択し、「更新」ボタンをクリックして保存します。

※「更新」ボタンをクリックすると、レシピエント追跡調査・調査用紙一覧画面に戻り、「調査用 紙」ボタンが表示されます。(2の状態になります)

<追跡調査情報レコード自動生成について>

本システムでは「患者の状態」が「死亡」または「不明」となるまで、1年経過するごとに追 跡調査情報のレコードを自動生成します。

## 6.1. レシピエント追跡調査・調査用紙

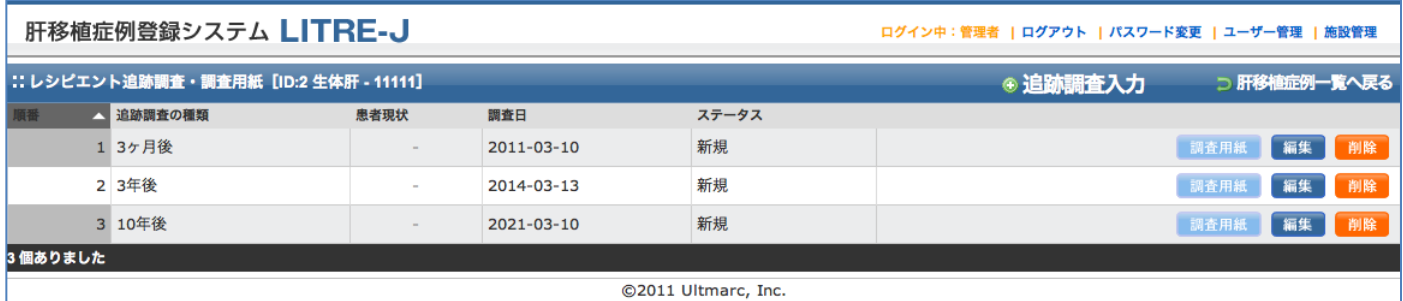

「調査用紙」をクリックします。

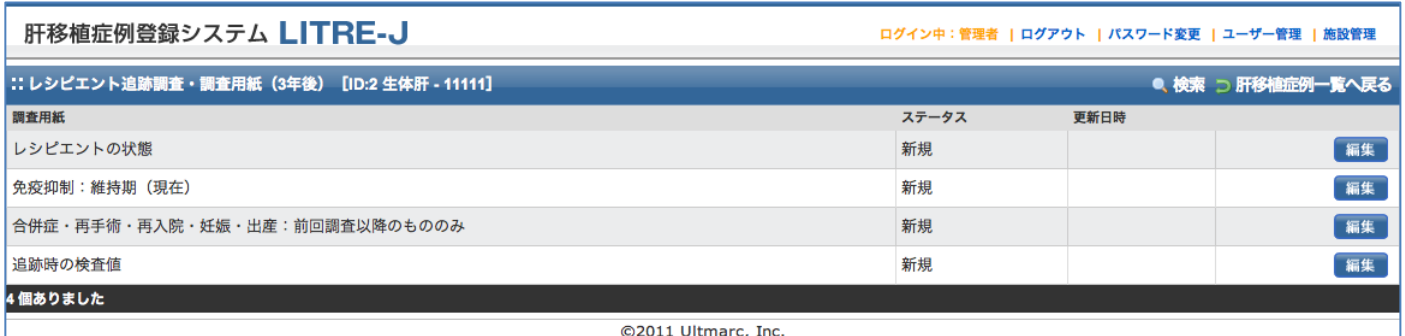

記入する調査用紙の「編集」をクリックし、編集画面に遷移します。

### 6.1.1.レシピエントの状態

## 6.1.1.1. 肝細胞性疾患のアルコール性なし

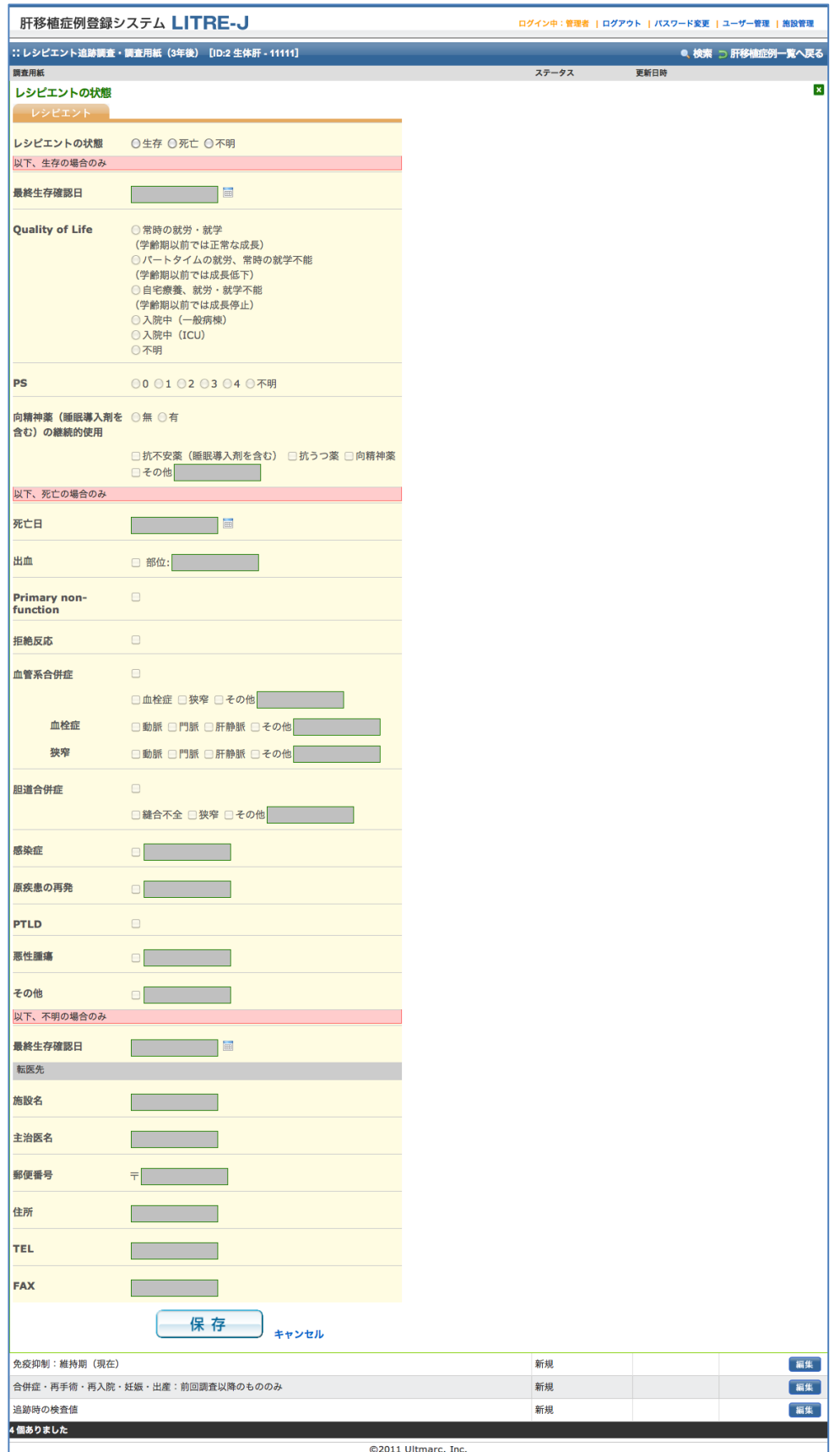

Copyright© 2011-2016 Ultmarc, Inc. 24 入力可能な項目を入力し、「保存」をクリックして保存します。

## 6.1.1.2. 肝細胞性疾患のアルコール性あり

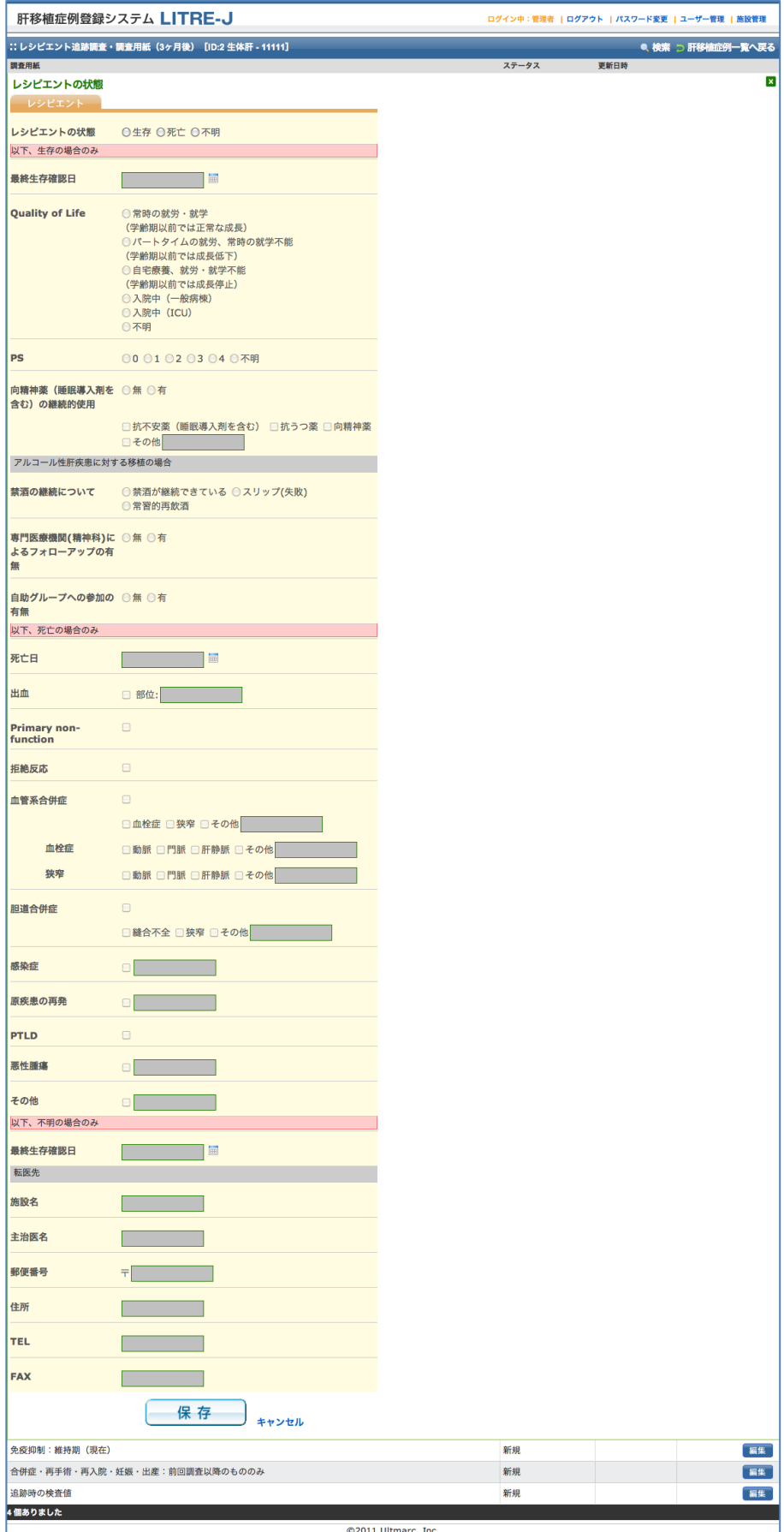

入力可能な項目を入力し、「保存」をクリックして保存します。

Copyright© 2011-2016 Ultmarc, Inc. 25

## 6.1.2.免疫抑制:維持期(現在)

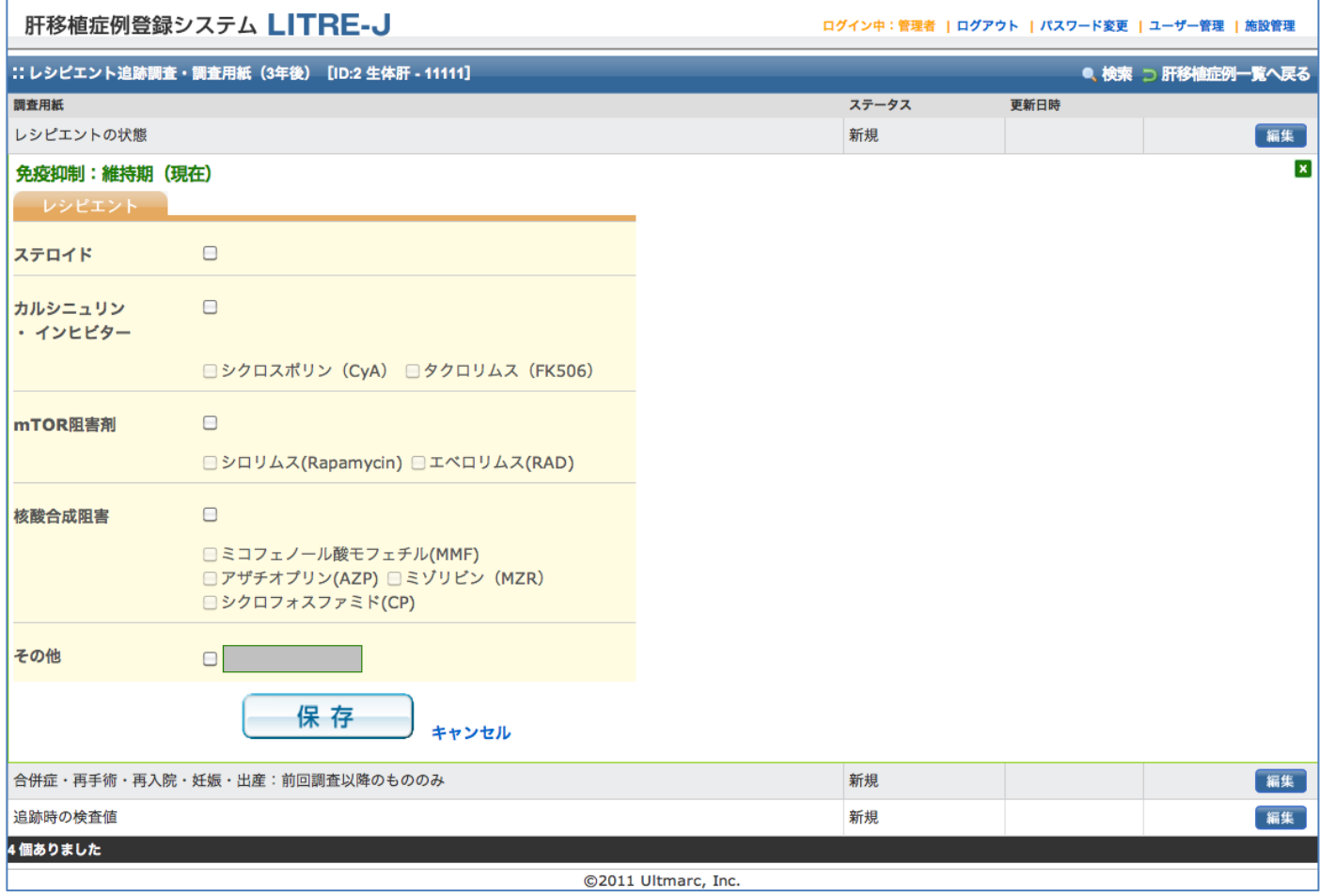

入力可能な項目をチェックし、「保存」をクリックして保存します。

### 6.1.3.合併症・再手術・再入院・妊娠・出産:前回調査以降のもののみ

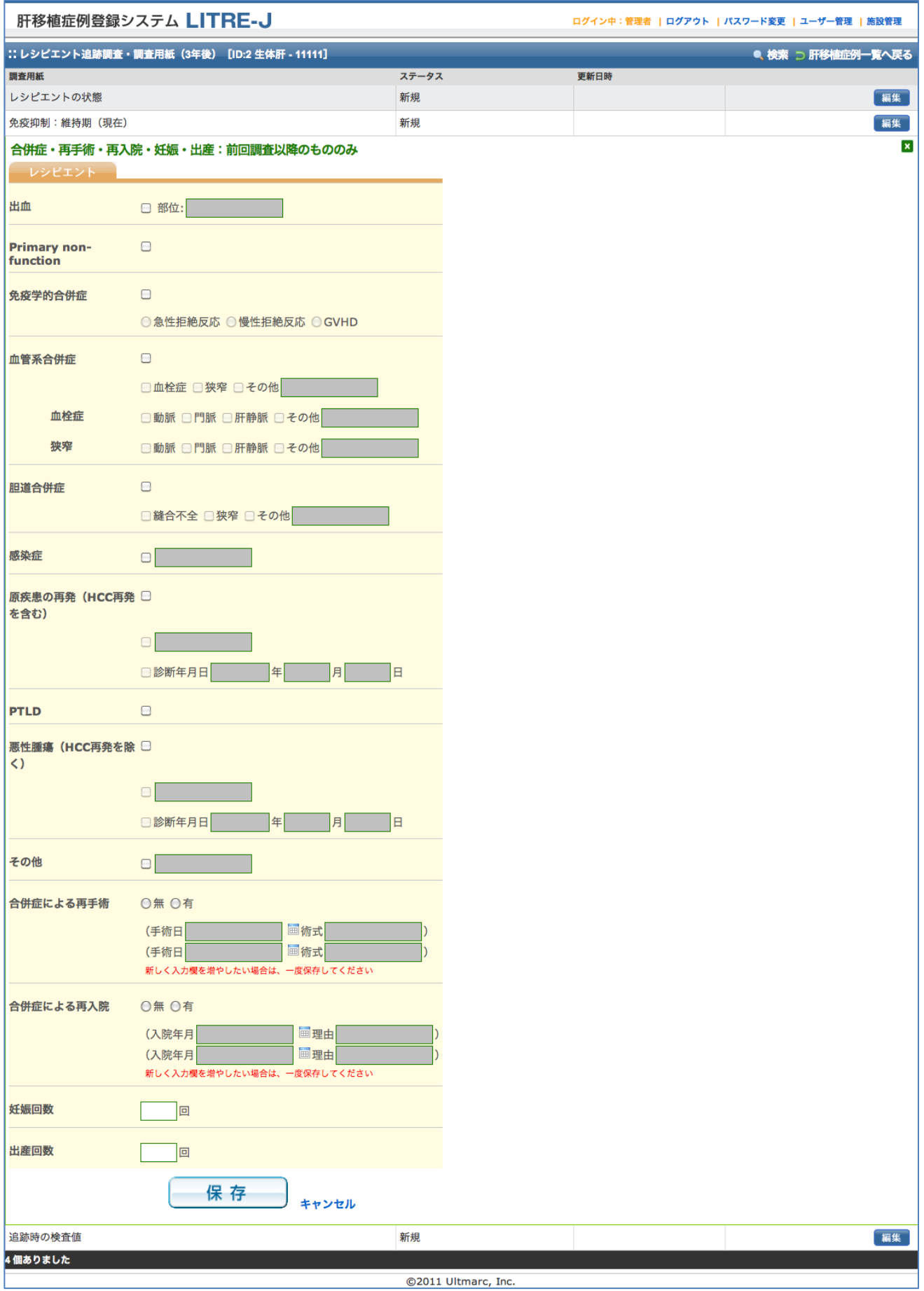

Copyright© 2011-2016 Ultmarc, Inc. 27 入力可能な項目を入力し、「保存」をクリックして保存します。

## 6.1.4.追跡時の検査値

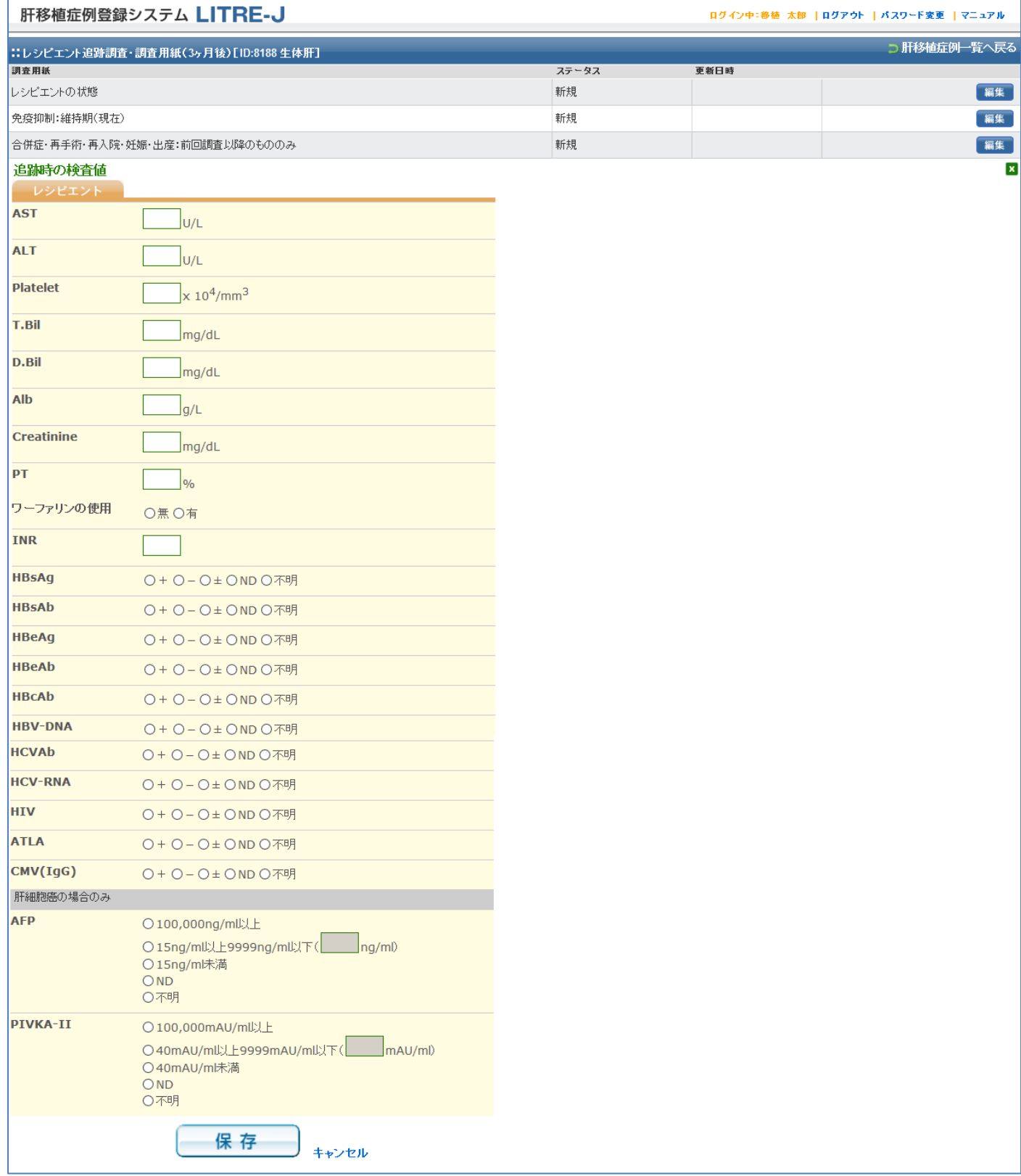

入力可能な項目を入力し、「保存」をクリックして保存します。

### 7. ドナー追跡調査

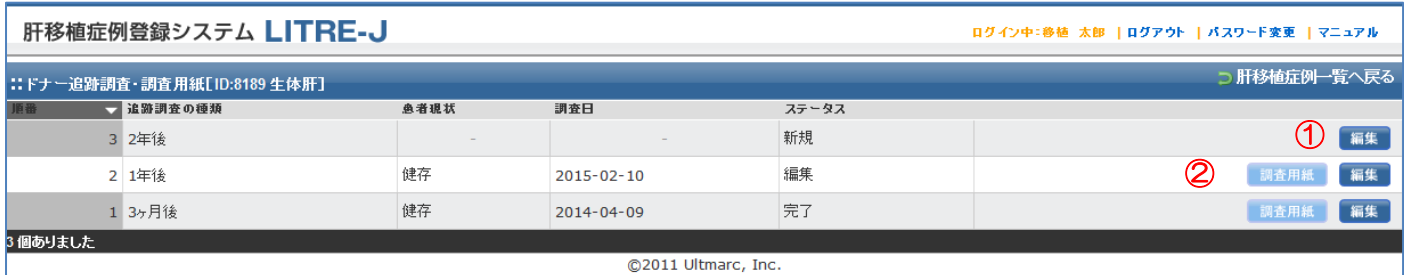

追跡調査・調査用紙の一覧では、移植日を基準に、追跡調査情報の行を自動生成します。

新規に追跡調査データを登録する場合は、一覧のステータスが"新規"と表示されている行の「編 集」ボタンをクリックします。

※新規の状態の場合は、①のボタンのみ表示されます。

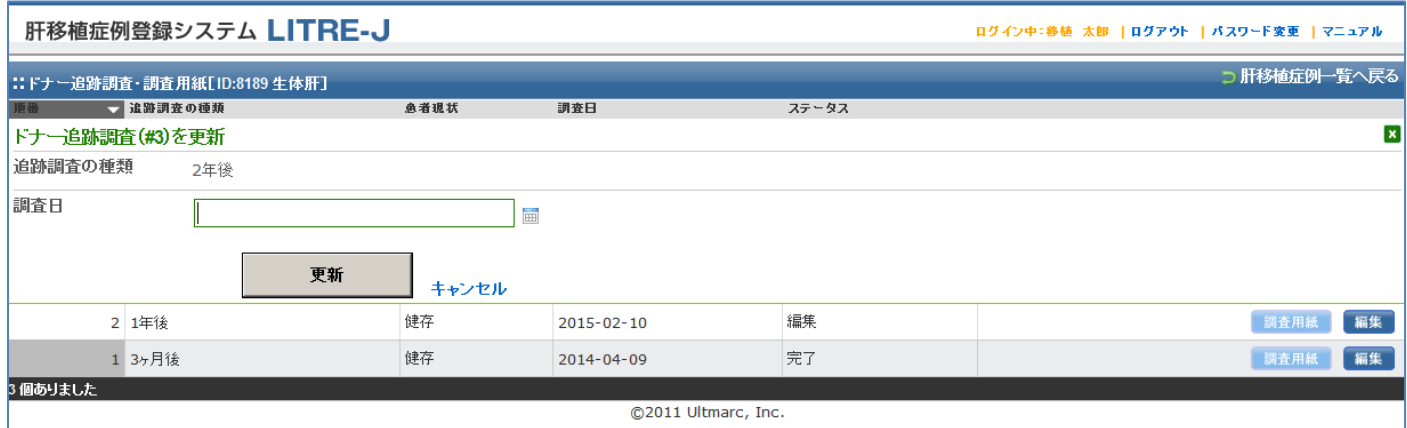

調査日をカレンダーから選択し、「更新」ボタンをクリックして保存します。

※「更新」ボタンをクリックすると、ドナー追跡調査・調査用紙一覧画面に戻り、「調査用紙」ボ タンが表示されます。(②の状態になります)

<追跡調査情報のレコード自動生成について>

本システムではドナーの「現状」項目が「死亡」または「不明」となるまで、1年経過するご とに追跡調査情報のレコードを自動生成します。

### 7.1. ドナー追跡調査・調査用紙

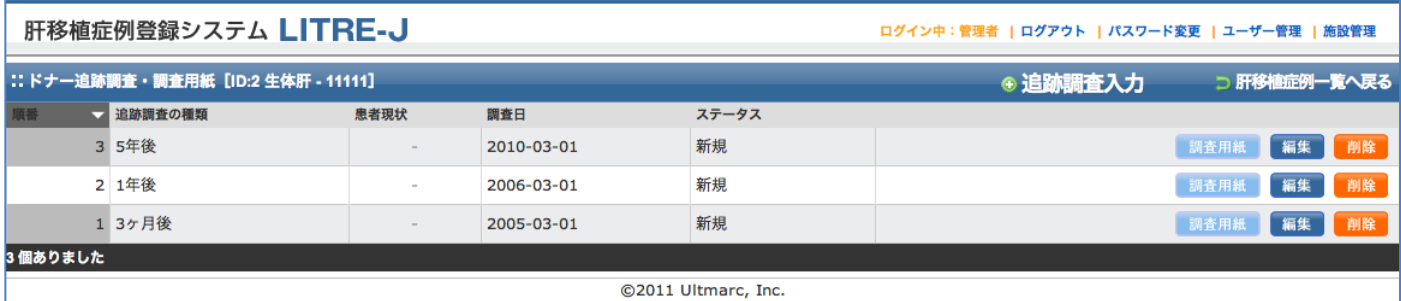

「調査用紙」をクリックします。

#### 肝移植症例登録システム LITRE-J

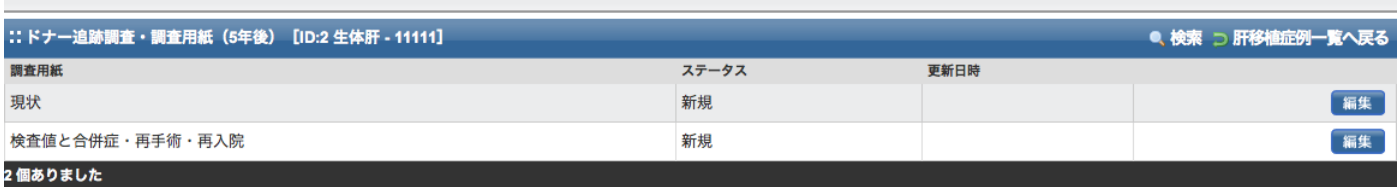

ログイン中:管理者 | ログアウト | パスワード変更 | ユーザー管理 | 施設管理

©2011 Ultmarc, Inc.

記入する調査用紙の「編集」をクリックし、編集画面に遷移します。

# 7.1.1.現状

|                                  | 肝移植症例登録システム LITRE-J                                                                                                    | ログイン中:管理者   ログアウト   パスワード変更   ユーザー管理   施設管理 |      |                   |
|----------------------------------|----------------------------------------------------------------------------------------------------|---------------------------------------------|------|-------------------|
|                                  | :: ドナー追跡調査・調査用紙 (5年後) [ID:2 生体肝 - 11111]                                                                                                    |                                             |      | ● 検索 ⊃ 肝移植症例一覧へ戻る |
| 調査用紙<br>現状                       |                                                                                                    | ステータス                                       | 更新日時 | $\pmb{\times}$    |
| ドナー                              |                                                                                                    |                                             |      |                   |
| 現状                               | ◎健存 ◎病脳 ◎死亡                                                                                                    |                                             |      |                   |
| 以下、健存の場合のみ                       |                                                                                                    |                                             |      |                   |
| 術前状態への完全復帰                       | ◎可◎否                                                                                                    |                                             |      |                   |
| 理由                               | 否の場合、その ■医学的 ■社会的                                                                                                    |                                             |      |                   |
|                                  | 具体的理由                                                                                                    |                                             |      |                   |
|                                  | 活動状況;術前に比べて<br>%                                                                                                    |                                             |      |                   |
| <b>Quality of Life</b>           | ◎常時の就労・就学<br>(学齢期以前では正常な成長)<br>○パートタイムの就労、常時の就学不能<br>(学齢期以前では成長低下)<br>◎自宅療養、就労·就学不能<br>(学齢期以前では成長停止)<br>◎入院中 (一般病棟)<br>◎入院中 (ICU)<br>◎不明                                       |                                             |      |                   |
| <b>PS</b>                        | ◎0 ◎1 ◎2 ◎3 ◎4 ◎不明                                                                                                    |                                             |      |                   |
| 向精神薬 (睡眠導入剤を ◎無 ◎有<br>含む) の継続的使用 |                                                                                                    |                                             |      |                   |
|                                  | □抗不安薬 (睡眠導入剤を含む) □抗うつ薬 □向精神薬<br>□その他                                                                                                    |                                             |      |                   |
| 以下、病脳の場合のみ                       |                                                                                                    |                                             |      |                   |
| 病脳の場合: その理由                      |                                                                                                    |                                             |      |                   |
| 病脳期間                             |                                                                                                    |                                             |      |                   |
| 通常生活への復帰                         | ◎可◎否                                                                                                    |                                             |      |                   |
| 活動状況;術前に比べて                      | $\frac{9}{6}$                                                                                                    |                                             |      |                   |
| <b>Quality of Life</b>           | ◎常時の就労・就学<br>(学齢期以前では正常な成長)<br>◎パートタイムの就労、常時の就学不能<br>(学齢期以前では成長低下)<br>◎自宅療養、就労・就学不能<br>(学齢期以前では成長停止)<br>◎入院中(一般病棟)<br>◎入院中 (ICU)<br>◎不明                                        |                                             |      |                   |
| <b>PS</b>                        | ○0 ○1 ○2 ○3 ○4 ○不明                                                                                                    |                                             |      |                   |
| 向精神薬 (睡眠導入剤を ◎無 ◎有<br>含む) の継続的使用 |                                                                                                    |                                             |      |                   |
|                                  | □抗不安薬 (睡眠導入剤を含む) □抗うつ薬 □向精神薬<br>□その他                                                                                                    |                                             |      |                   |
| 以下、死亡の場合のみ                       |                                                                                                    |                                             |      |                   |
| 死亡:死亡日                           | 圖                                                                                                    |                                             |      |                   |
| 死因                               | ◎脳血管障害<br>◎その他の中枢神経系疾患<br>◎心疾患<br>◎その他の循環器疾患<br>◎呼吸器疾患<br>◎消化器疾患 (肝不全)<br>○消化器疾患 (その他)<br>○腎·泌尿器疾患<br>◎感染症<br>◎血液·造血器疾患<br>◎ 悪性新生物<br>◎自殺<br>◎事故<br>○その他<br>◎不明<br>保存<br>キャンセル |                                             |      |                   |
| 検査値と合併症・再手術・再入院                  |                                                                                                    | 新規                                          |      | 編集                |
| 2個ありました                          |                                                                                                    | @3011 Ultmass In                            |      |                   |

入力可能な項目を入力し、「保存」をクリックして保存します。

## 7.1.2.検査値と合併症・再手術・再入院

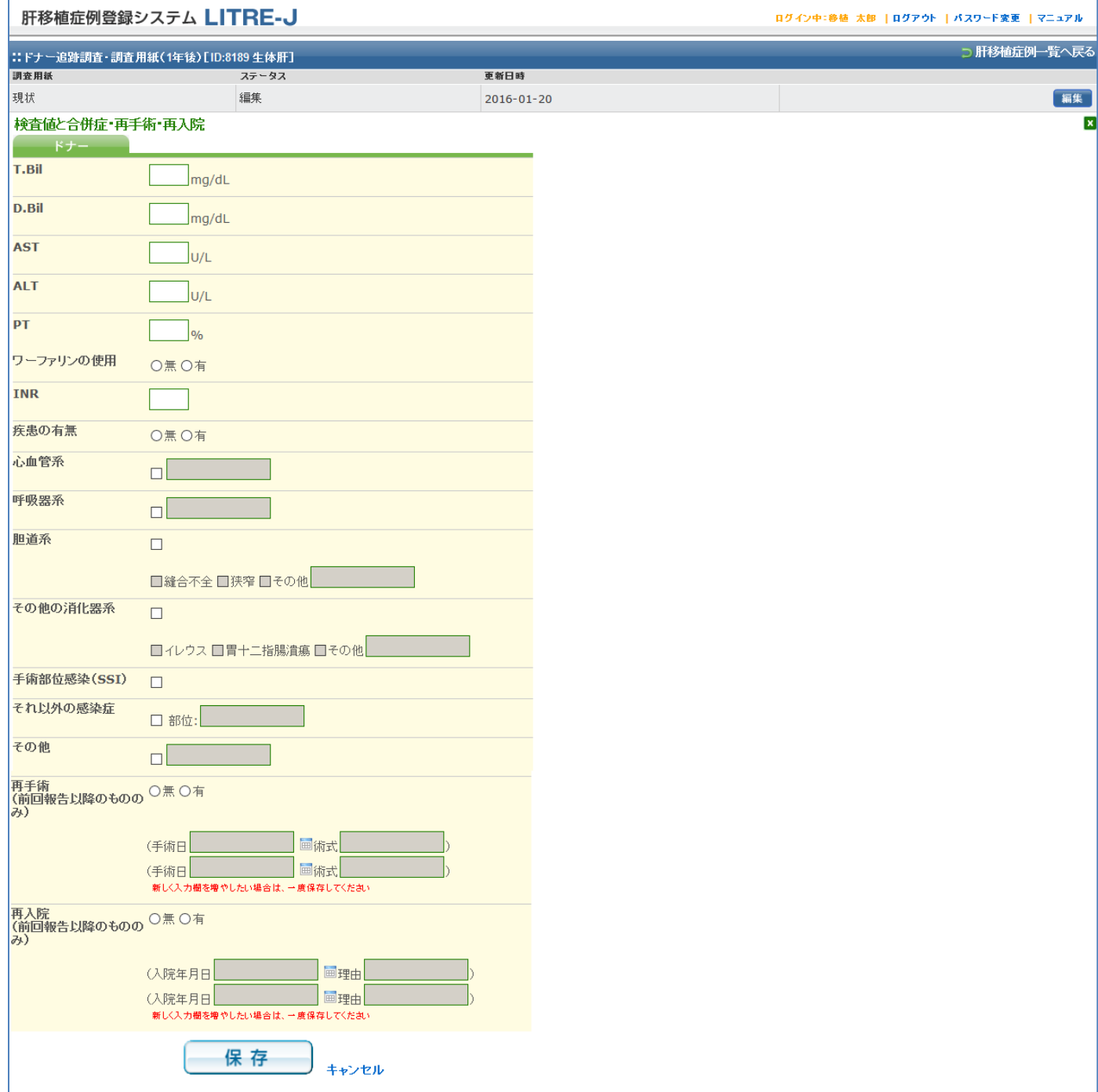

入力可能な項目を入力し、「保存」をクリックして保存します。